# Информатика

Биологический институт

#### Национальный исследовательский Томский государственный университет

1

Лекция 1

# Дмитрий Владимирович **Курбатский**

старший преподаватель каф. ихтиологии и гидробиологии, научный сотрудник ЛМБ БИ ТГУ, магистр биологии

Зоологический музей (к. 123) Компьютерный класс (к. 028)

Главный корпус

Группа ВКонтатике «Курсы "Информатика" и "Информационные технологии"»: vk.com/i\_it\_bi\_tsu

Персональный раздел:

zoo.tsu.ru/kdv

Рейтинг на сайте Professorrating.ru

#### Раздел статистики

#### zoo.tsu.ru/kdv/inf/

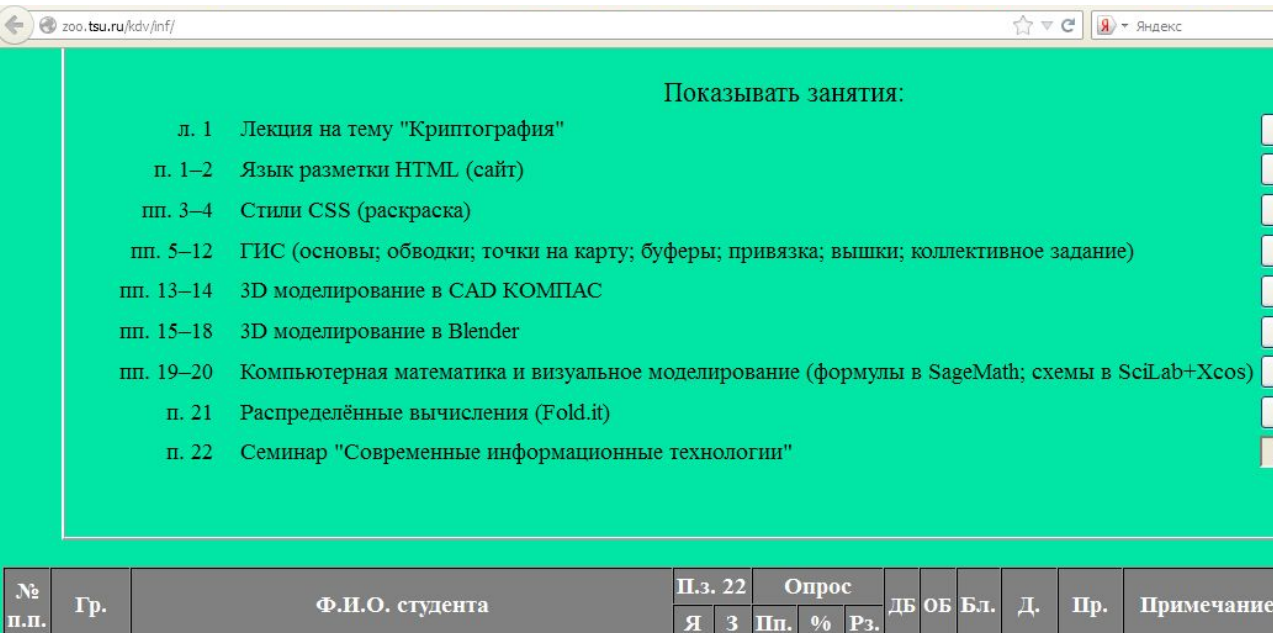

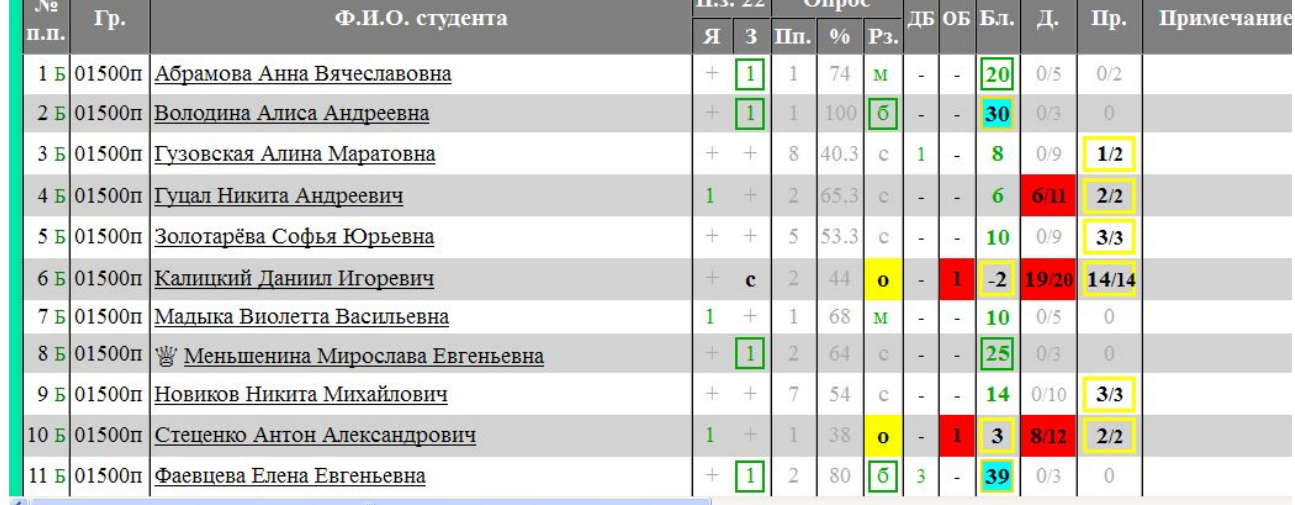

# **два пробела подряд!!!!**

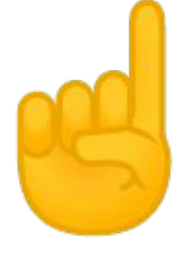

никогда не буду

# ставить

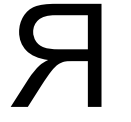

### Примеры

- На французской != На французской
- (на чужой планете) !<del>{</del> (на чужой планете)
- в университете. )= в университете.
- Спирт 96° ! $\Rightarrow$  Спирт 96°
- держу весло ! е Держу весло
- горькими слезами != горькими слезами
- 

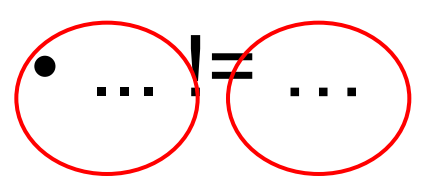

# На практике

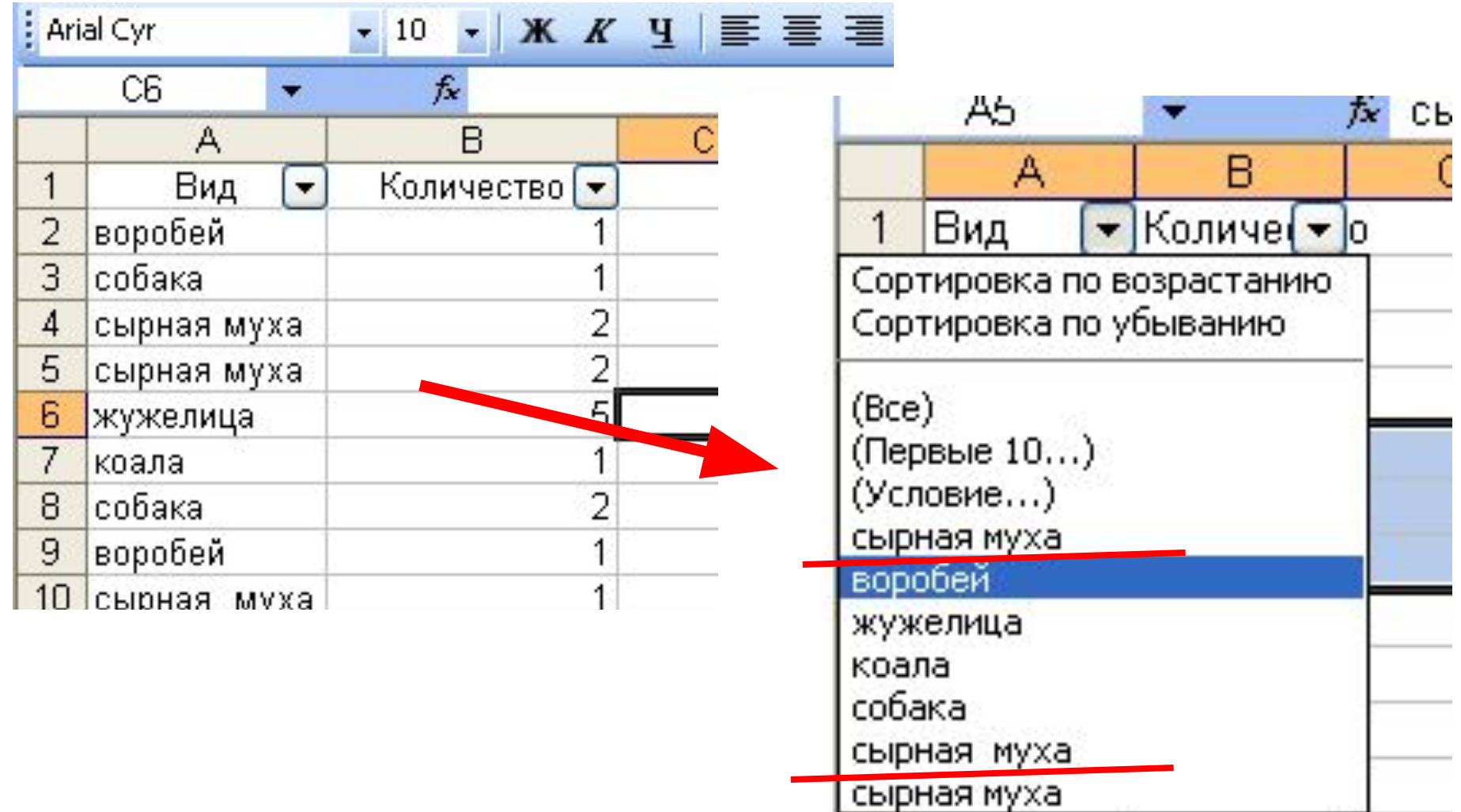

6

### Примечание

• Здесь и далее – слова и выражения, записанные латиницей, являются английскими, если не указано иное.

# Блок 1

#### Информатика и кибернетика. Что это такое вообще – информация???

# Информатика

- Информа́тика
- нем. *Informatik*
- англ. *Information technology*
- фр. *Informatique*
- англ. *computer science* в США
- англ. *computing science* в Великобритании
- наука о способах получения, накопления, хранения, преобразования, передачи, защиты и использования информации.

### Существуют

- Теоретическая информатика
	- теории языков, вычислимости, сложности
	- логика
- Практическая информатика
	- структуры данных
	- практические алгоритмы
	- инженерия ПО
	- инструменты для разработки
- Техническая информатика
	- аппаратная часть
	- $-$  СВЯЗЬ
- Прикладная информатика
	- отраслевые решения
- Естественная информатика
	- природные проявления и механизмы

### Теоретическая информатика

- Теория формальных языков
- Теория автоматов
- Теория вычислимости
- Теория сложности
- Теория графов
- Криптология
- Логика
- Формальная семантика

# Кибернетика

Киберне́тика (от др.-греч. *κυβερνητική* — «искусство управления») — наука об общих закономерностях процессов управления и передачи информации в различных системах, будь то машины, живые организмы или общество.

# Кибернетика

– это:

системы

 $+$ 

связи между ними

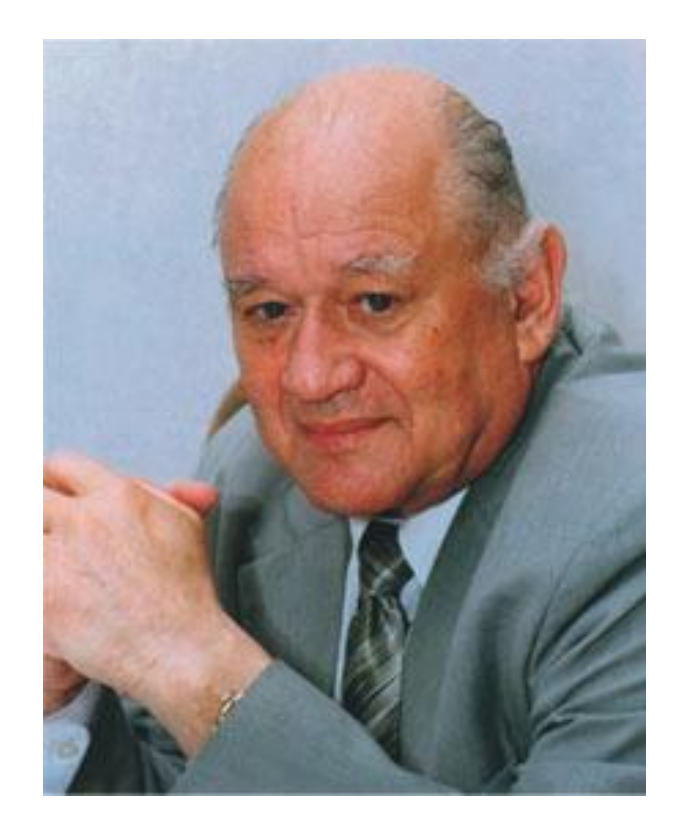

Перегудов Ф.И., Тарасенко Ф.П. Основы системного анализа: Учеб. пособие. — 3-е<br>изд. — Томск: Изд-во НТЛ, 2001. – 396 с.

#### Системы

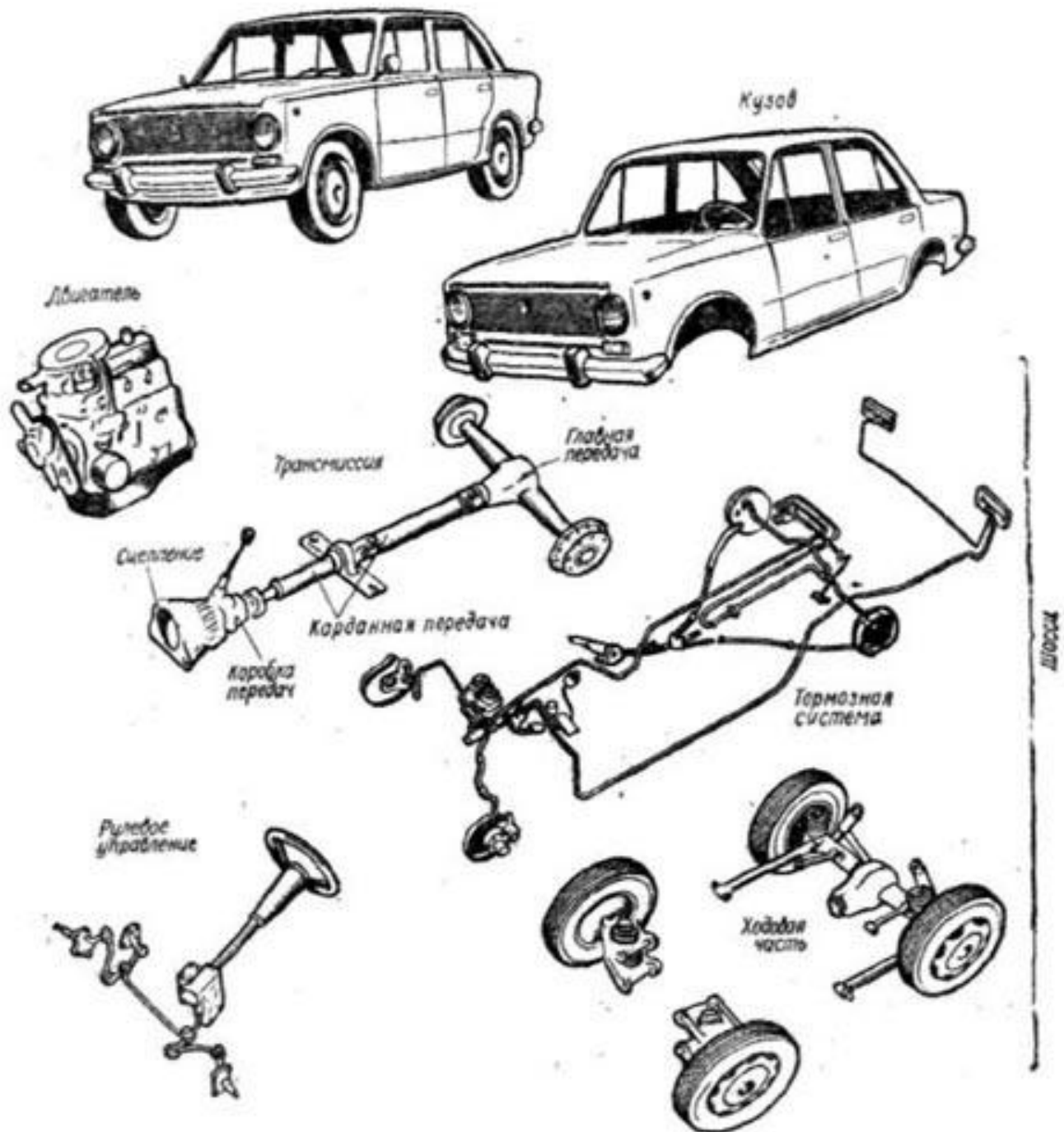

# Некоторые понятия

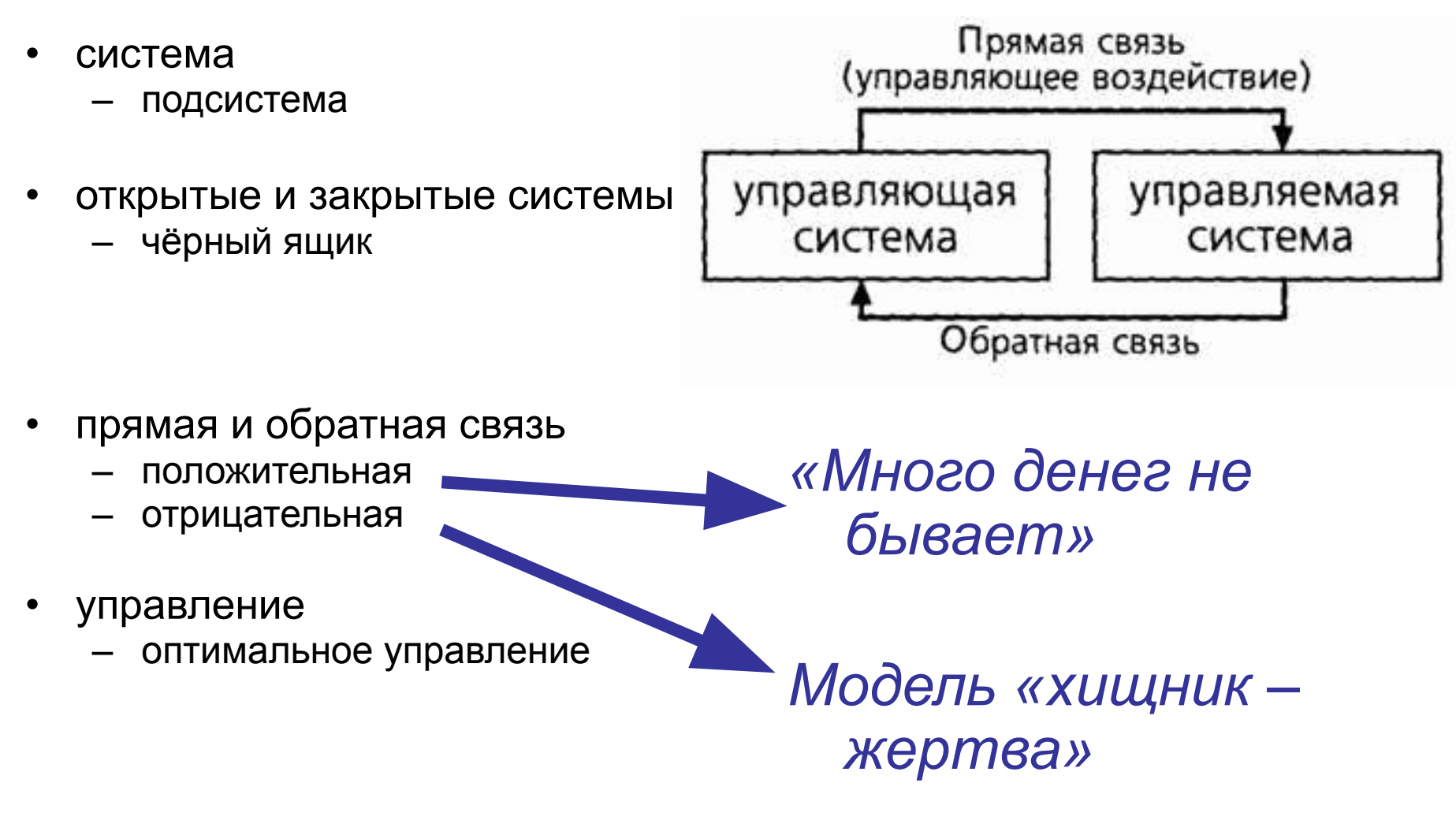

# Некоторые понятия

- эмерджентность
- **СИНЕРГЕТИКА**

 $t = 25s$ 

 $t = 30s$ 

- неравновесная термодинамика
- теория катастроф
- эволюция (в т.ч. биологическая)
- реакция Белоусова Жаботинского (1951 г., СССР)

 $t = 40s$ 

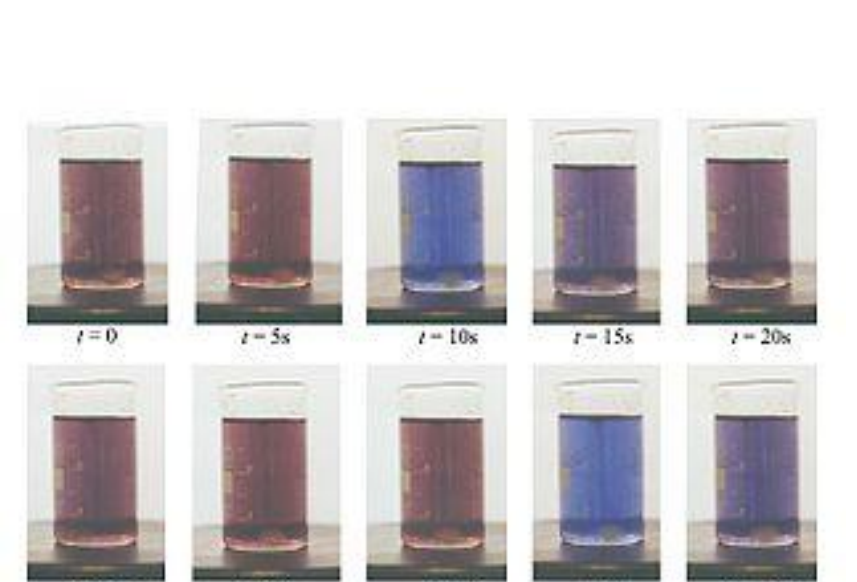

 $1 = 35s$ 

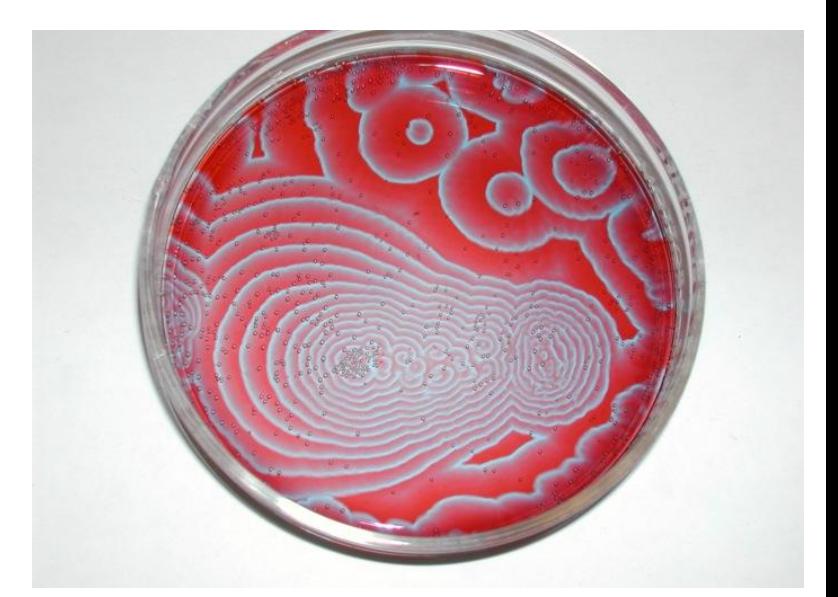

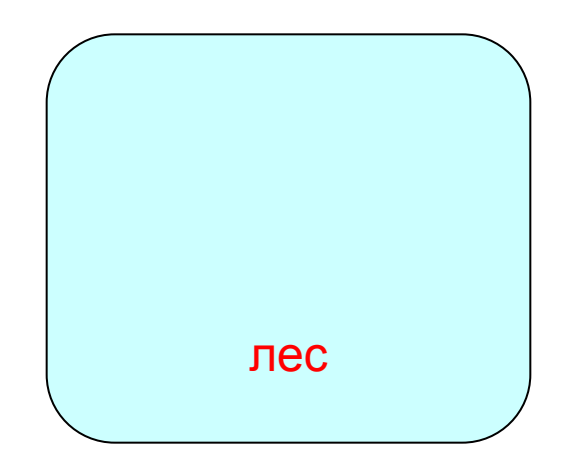

# Кибернетика + биология

- Биоинженерия
- Биологическая кибернетика
- Биоинформатика
- Бионика
- Медицинская кибернетика
- Нейрокибернетика
- Гомеостаз
- Синтетическая биология
- Системная биология

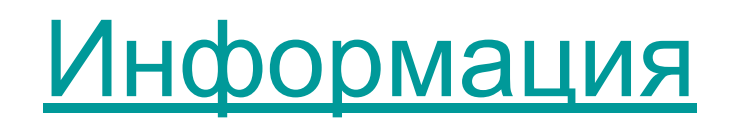

— (от лат. informatio, разъяснение, изложение, осведомленность) сведения о чем-либо, независимо от формы их представления.

### по истинности

- истинная
- ложная

### по способу восприятия

- Визуальная воспринимаемая органами зрения.
- Аудиальная воспринимаемая органами слуха.
- Тактильная воспринимаемая тактильными рецепторами.
- Обонятельная воспринимаемая обонятельными рецепторами.
- Вкусовая воспринимаемая вкусовыми рецепторами.

### по форме представления

- Текстовая передаваемая в виде символов, предназначенных обозначать лексемы языка.
- Числовая в виде цифр и знаков, обозначающих математические действия.
- Графическая в виде изображений, предметов, графиков.
- Звуковая устная или в виде записи передача лексем языка аудиальным путём.

#### по назначению

- Массовая содержит тривиальные сведения и оперирует набором понятий, понятным большей части социума.
- Специальная содержит специфический набор понятий, при использовании происходит передача сведений, которые могут быть не понятны основной массе социума, но необходимы и понятны в рамках узкой социальной группы, где используется данная информация.
- Секретная передаваемая узкому кругу лиц и по закрытым (защищённым) каналам.
- Личная (приватная) набор сведений о какой-либо личности, определяющий социальное положение и типы социальных взаимодействий внутри популяции.

#### по значению

- Актуальная информация, ценная в данный момент времени.
- Достоверная информация, полученная без искажений.
- Понятная информация, выраженная на языке, понятном тому, кому она предназначена.
- Полная информация, достаточная для принятия правильного решения или понимания.
- Полезная полезность информации определяется субъектом, получившим информацию в зависимости от объёма возможностей её использования.

# Что такое информация?

- – порядок следования объектов материального мира.
- Это *свойство материи*.

# Что такое информация?

- Необходимые условия:
	- Наличие не менее двух различных объектов материального или нематериального мира.
	- Наличие у объектов общего свойства, позволяющего идентифицировать объекты в качестве носителя информации.
	- Наличие у объектов специфического свойства, позволяющего различать объекты друг от друга.
	- Наличие свойства пространства, позволяющее определить порядок следования объектов.
- А также:
	- Наличие субъекта, способного распознавать информацию.

#### ...ИЛИ ЖЕ...

• Множество состояний\* материальной системы и всех её подсистем представляет информацию о системе.

 $*$  – т.е. кодов.

### Некоторые понятия

- полная и частная информация
- количество информации и единицы измерения
- аналоговая и дискретная информация
- канал связи, скорость передачи, искажения

### Передача информации

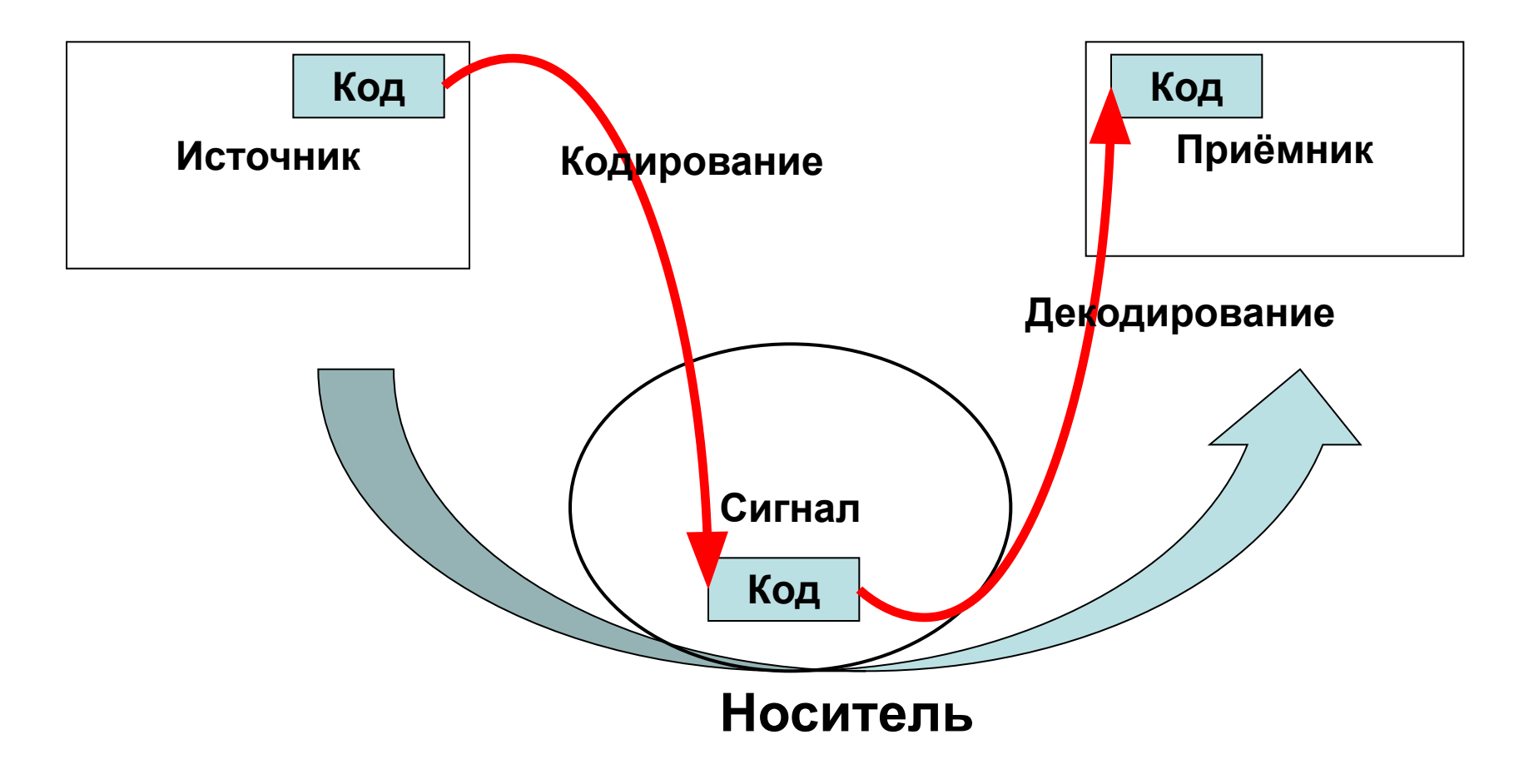

#### Информационное взаимодействие

— несимметрично!

... что иногда приводит к разным неприятностям...

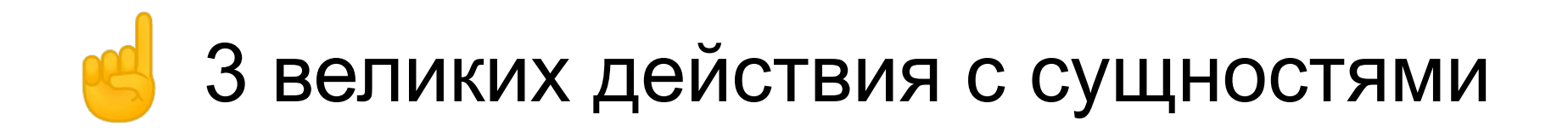

- создание
- изменение
- удаление

### Что можно делать с информацией?

- запись
- хранение
- чтение
- передача

# Блок 2

#### Алгоритмы и вычислятели

### Алгоритмы

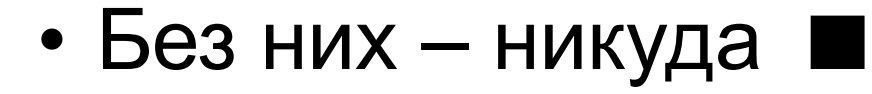

# Алгоритм

*– Программист – это тот, кто умеет правильно разбивать целое на составные части.*

Д.В. Курбатский

*– …и при этом оперативно!…*

коллеги Д.В. Курбатского

- Чтобы сделать *А,*…
	- …надо сделать *Б,*…
		- …для чего надо сделать последовательно *В*,
		- …*Г*,…
			- …а здесь придётся сделать *Д*
			- …и *Е*,
		- …после этого *Ё*,
	- …и вот только теперь *Ж*,…
		- …для чего придётся делать *З*
		- и *И*;
- …всё, теперь *А* готово.

На каждом шаге следует учитывать возможность появления ошибок!

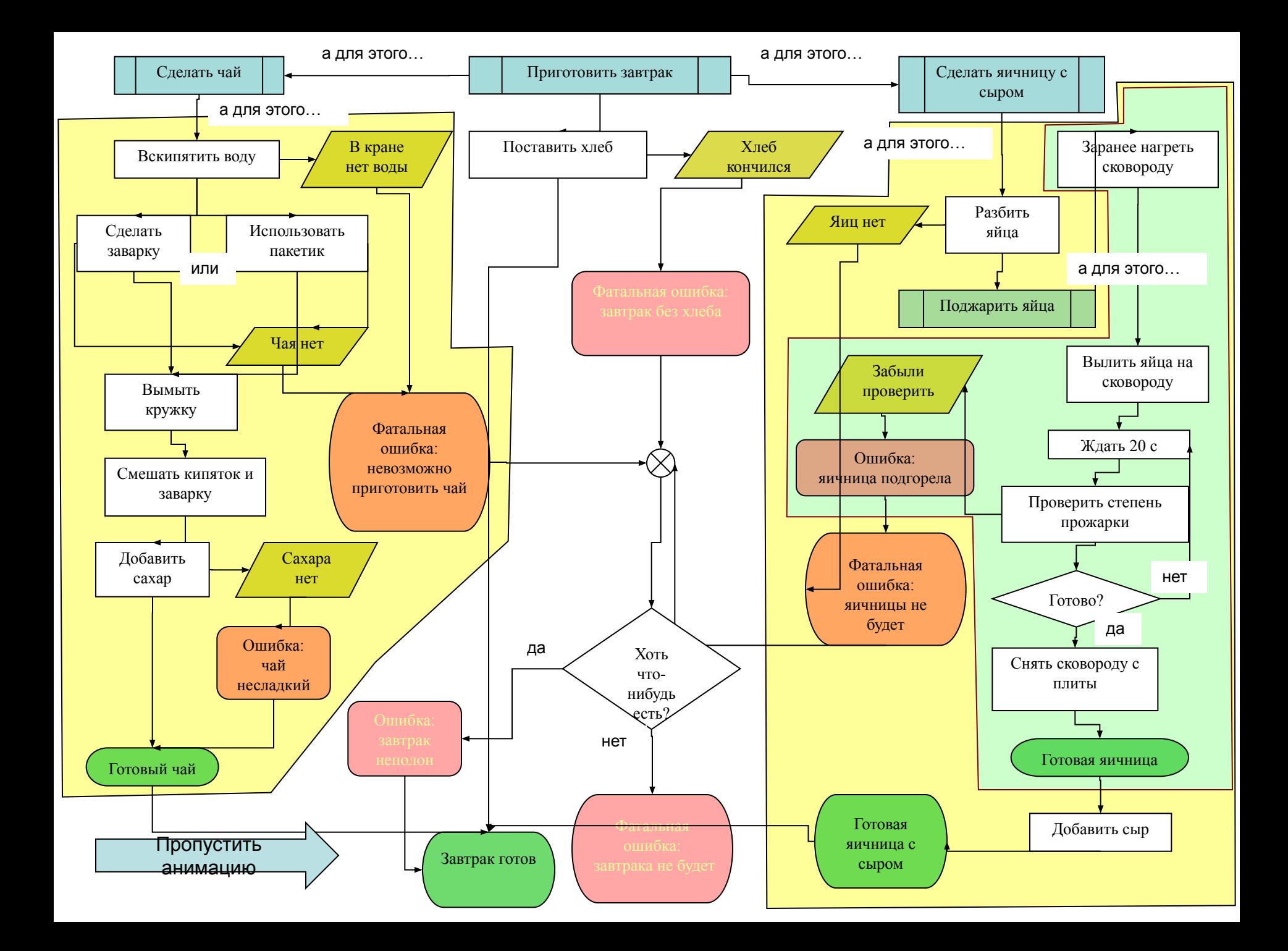

### Биология в информатике

- генетические алгоритмы
- муравьиный алгоритм

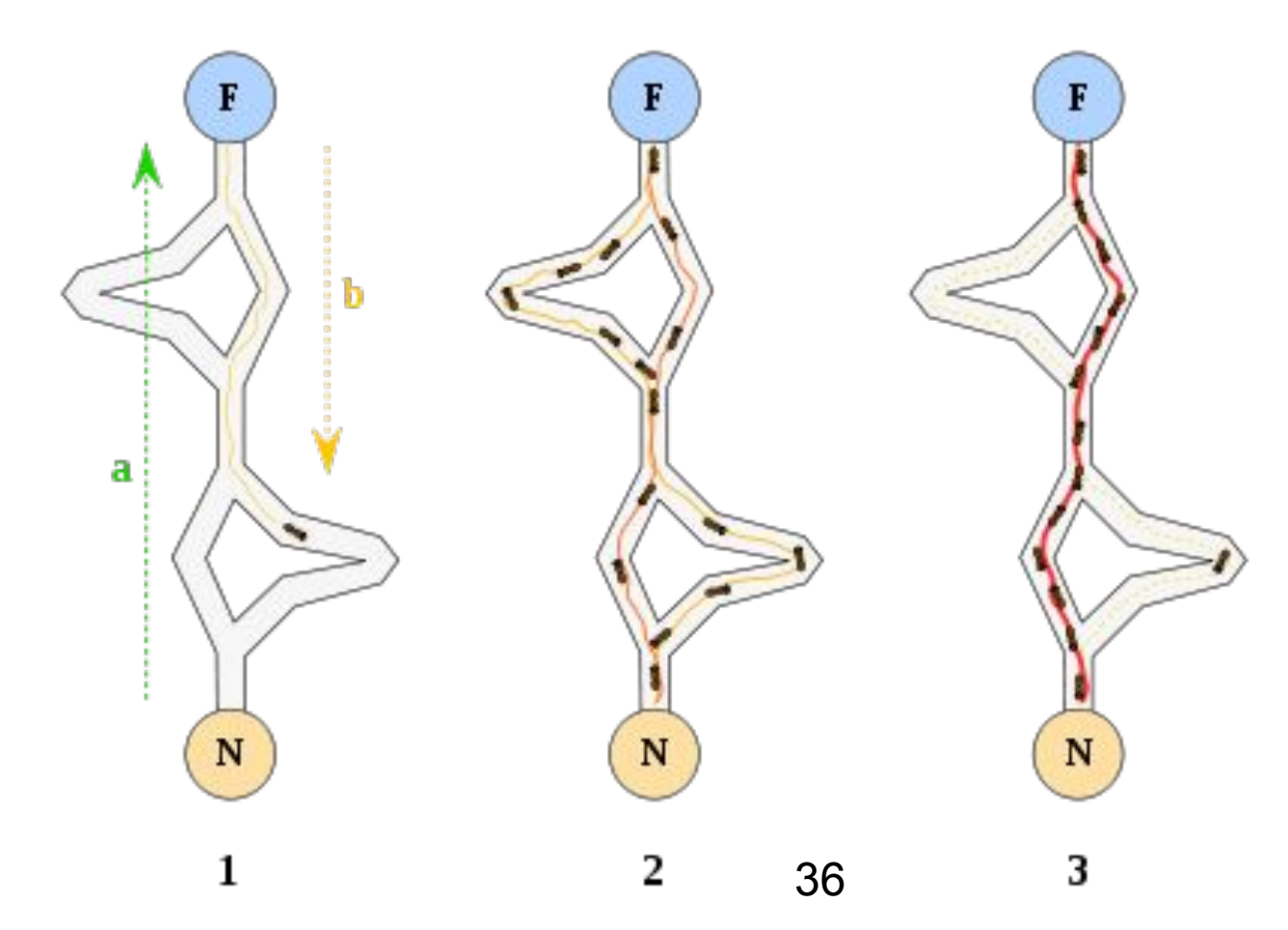
Перцептон

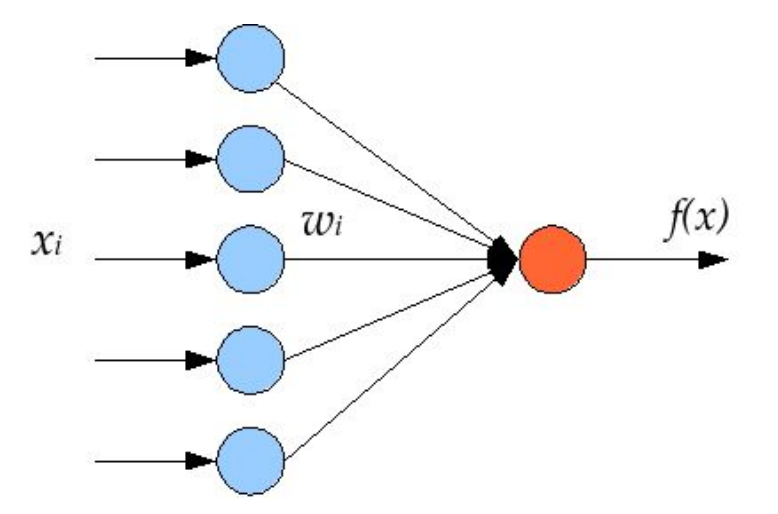

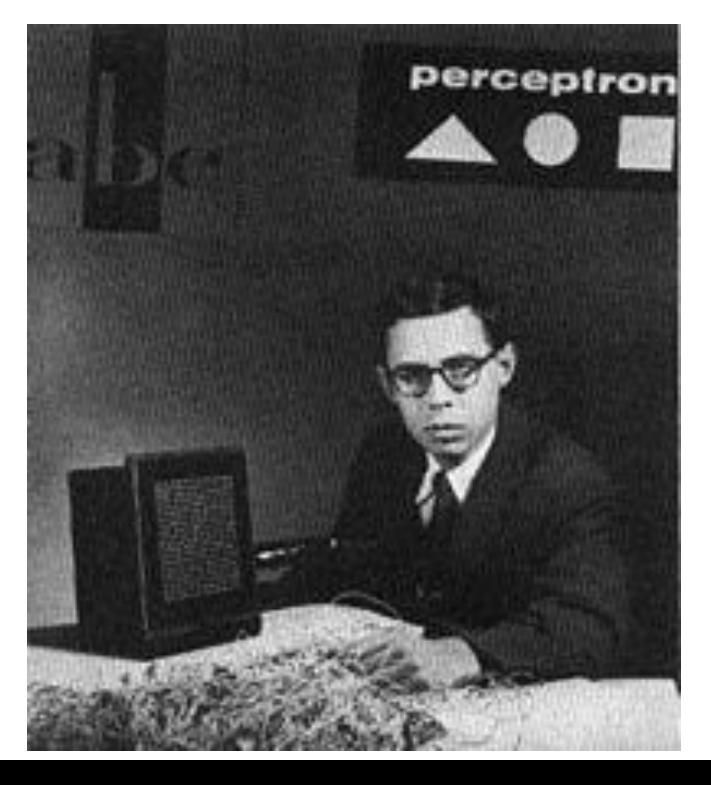

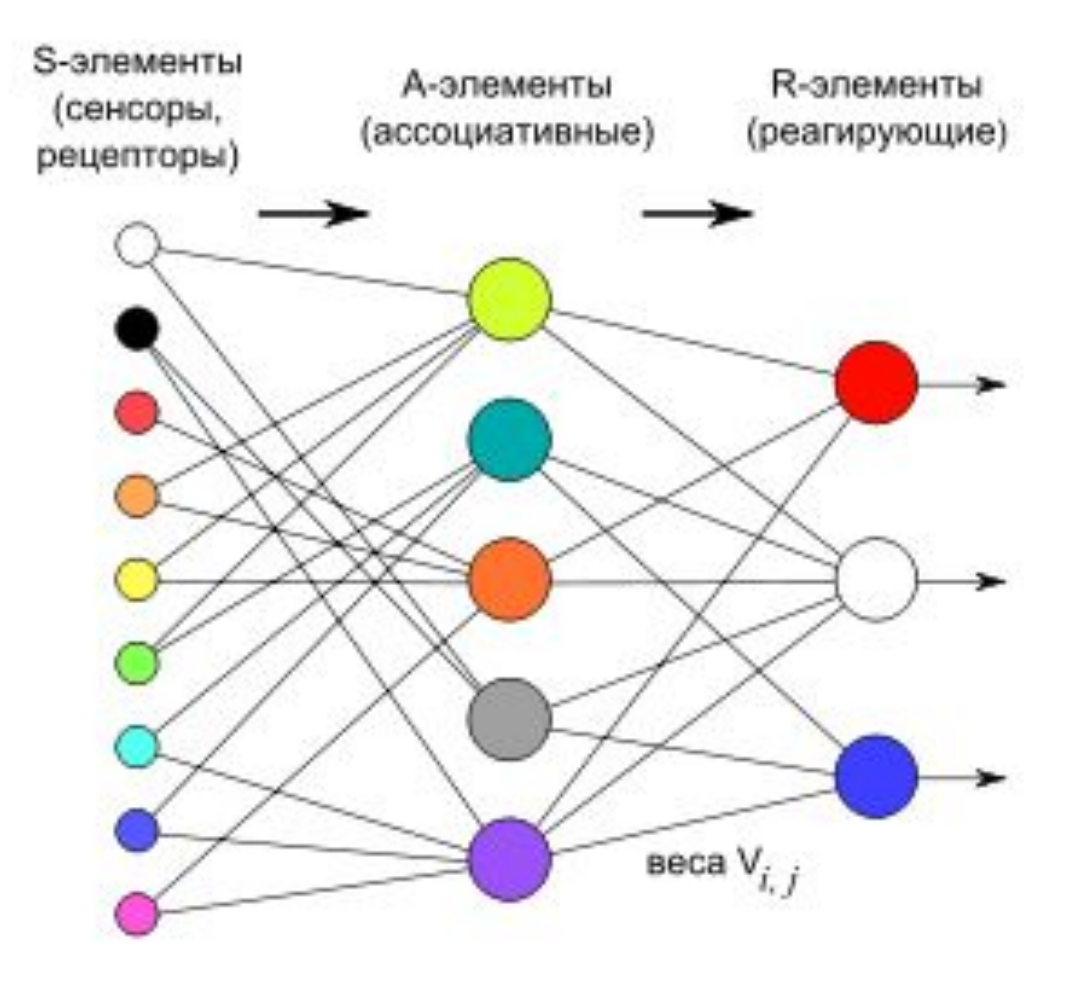

- Фрэнк Розенблатт
- Марк-1 (1960 г.)

# Нейронные сети

Этапы решения задач:

- сбор данных для обучения;
- подготовка и нормализация данных;
- выбор топологии сети;
- экспериментальный подбор характеристик сети;
- экспериментальный подбор параметров обучения;
- собственно обучение;
- проверка адекватности обучения;
- корректировка параметров, окончательное обучение;
- вербализация сети с целью дальнейшего использования.

# Пример работы НС

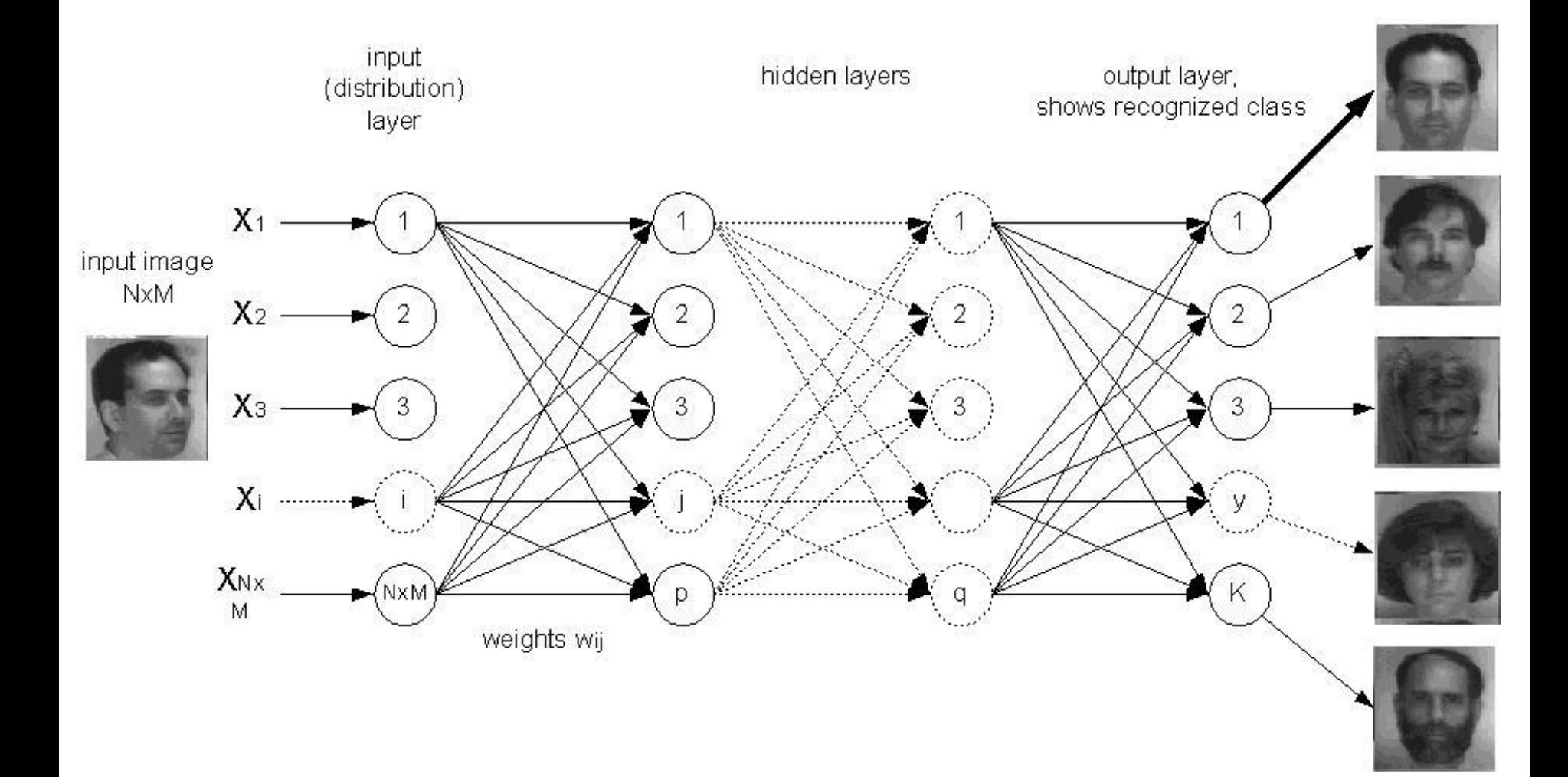

### Методы обучения

- Обучение без учителя
	- Обучение с подкреплением
- Обучение с учителем

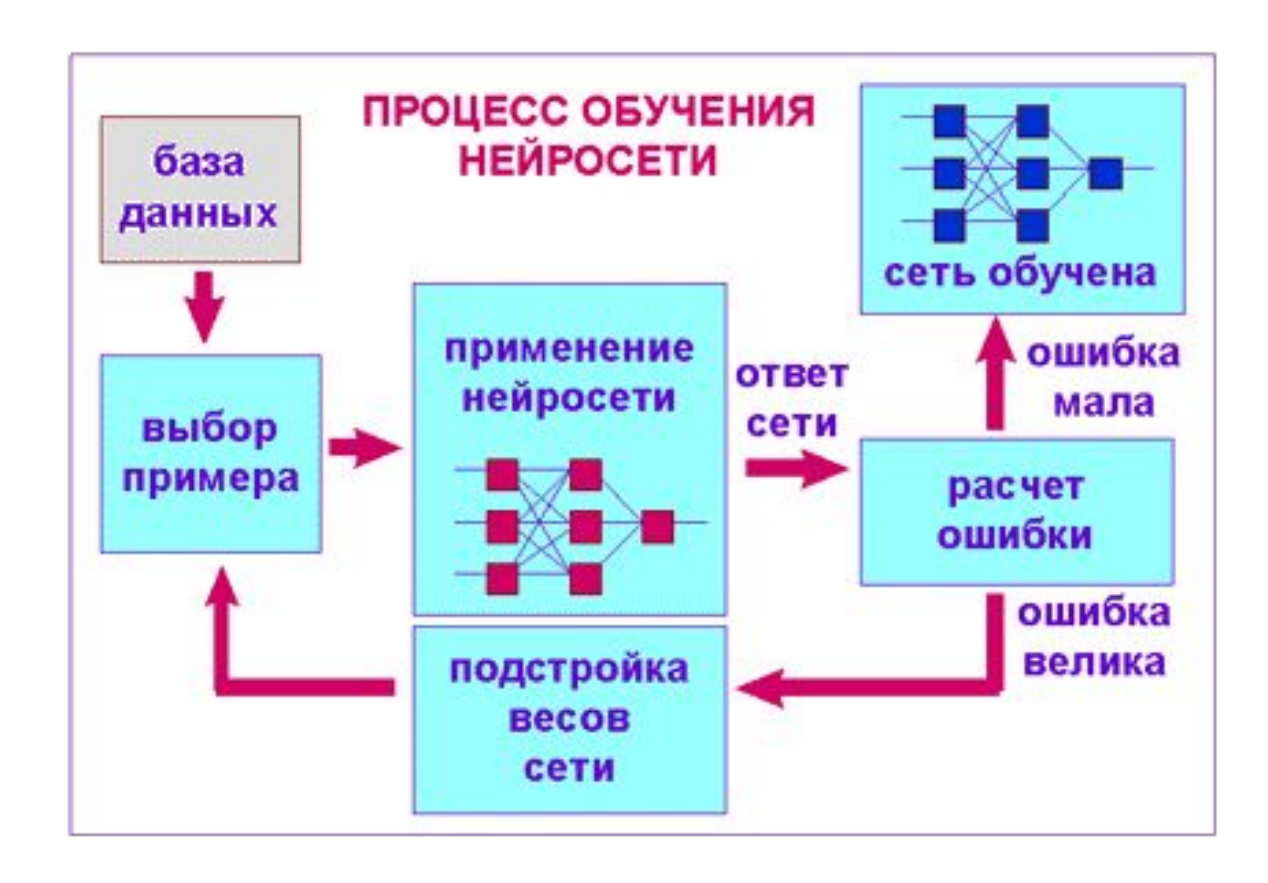

## НС прямого действия

- однослойные
- многослойные

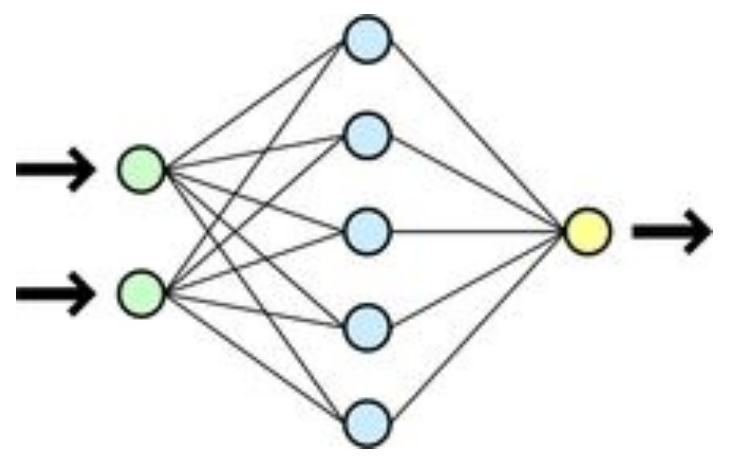

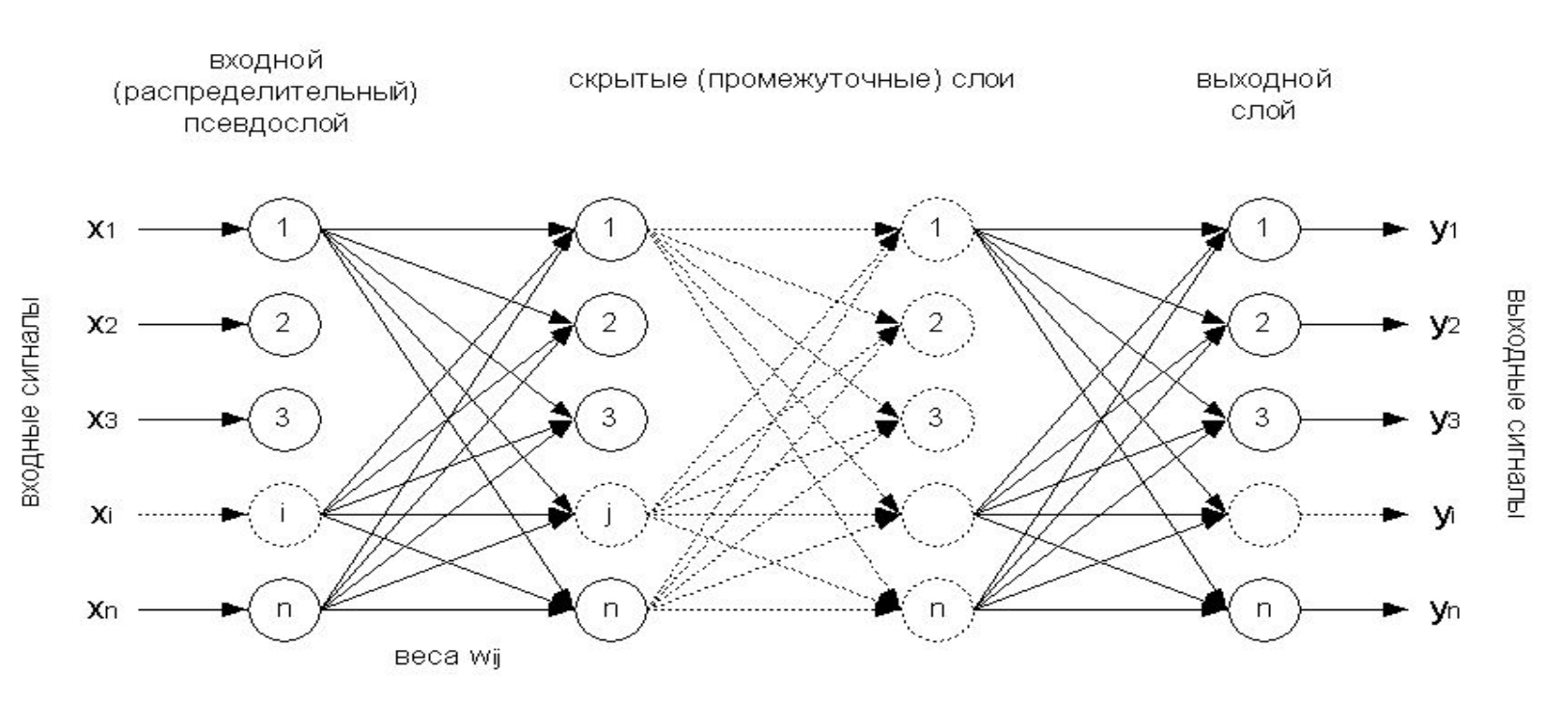

# Рекуррентные НС

- Нейронная сеть Хопфилда
- Сеть Кохонена

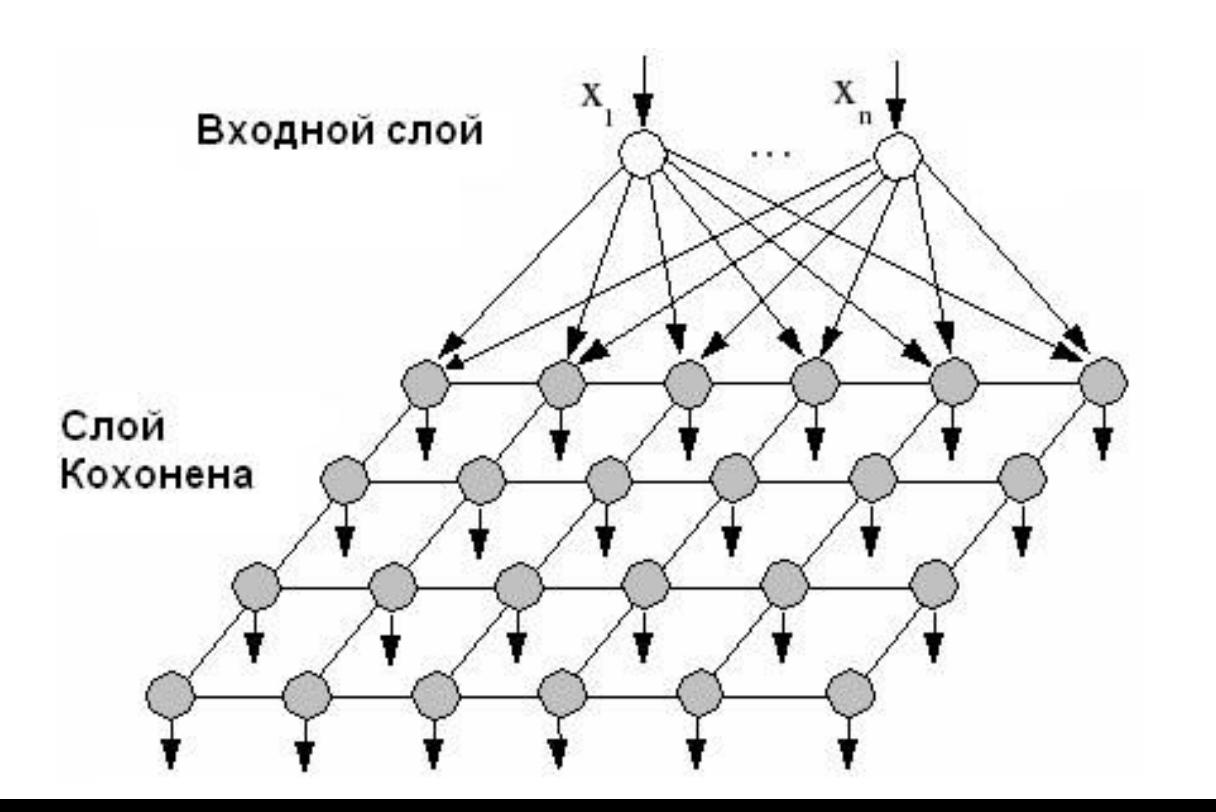

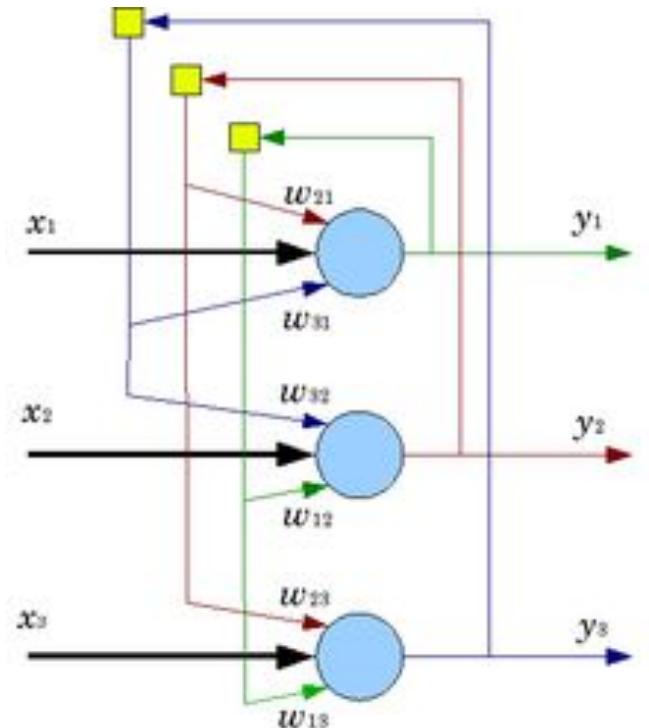

42

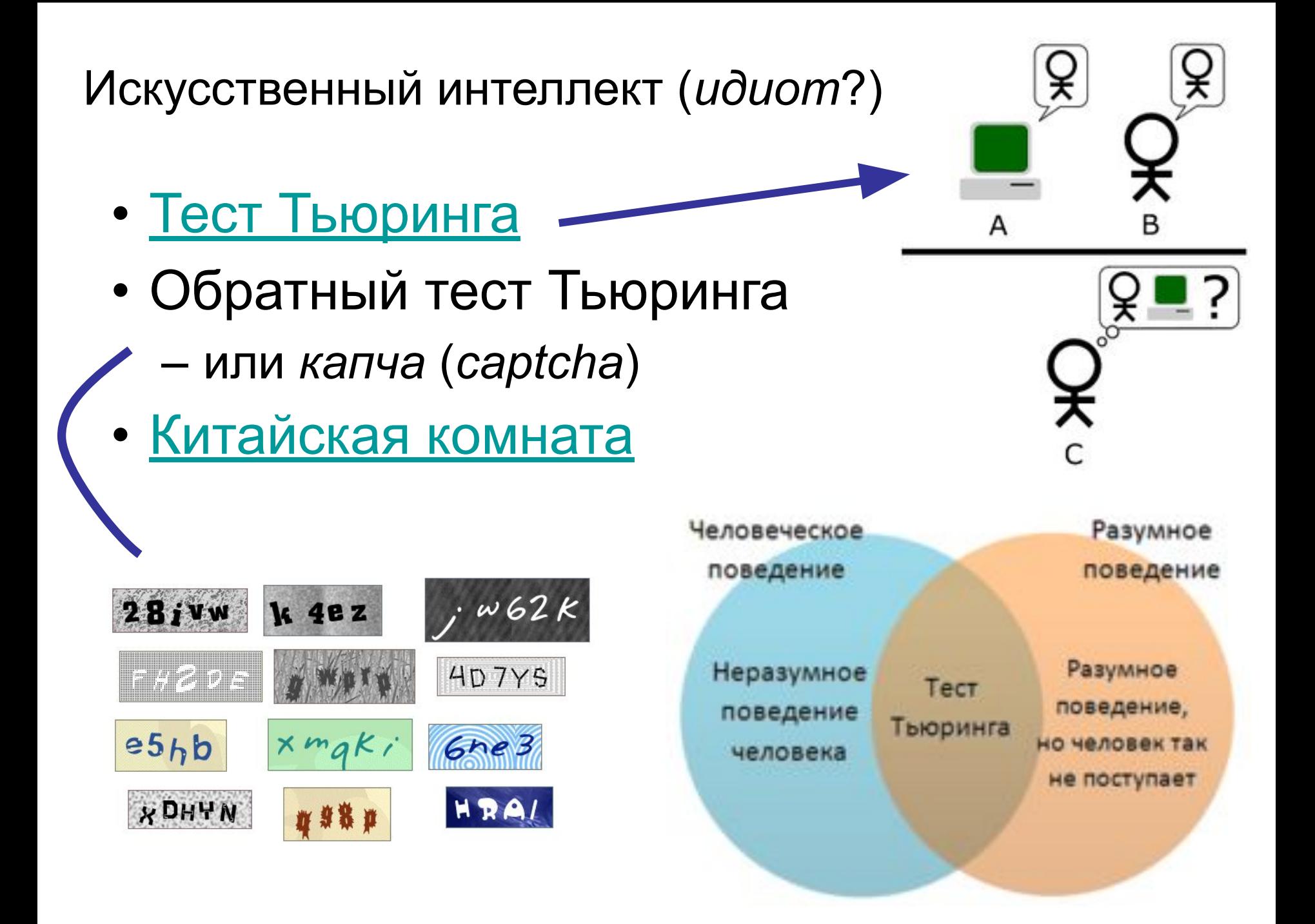

**Разум** 

Разумное существо - это существо, которое...

- осознаёт себя как разумное существо?? - а как мы об этом узнаем???
- осознаёт других как разумные существа?? - а может ему и дела нет до других???
- пытается научиться говорить на языке других существ??

– автоматически **полагая их** также разумными???...

### Символы, алфавиты, грамматики

#### символ

*– это не только печатные значки!*

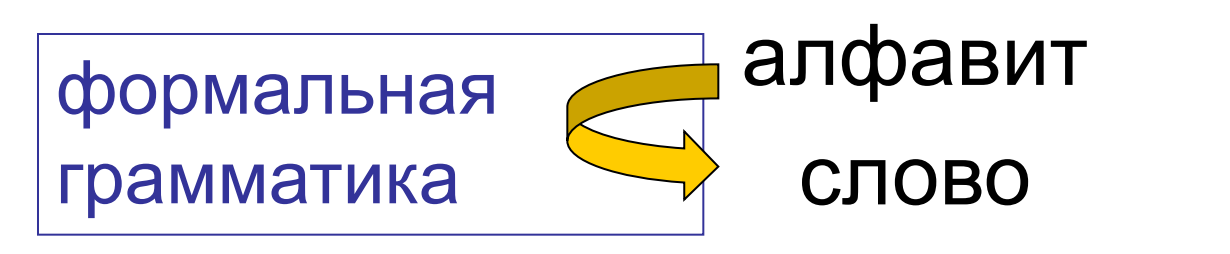

**Иерархия Хомского**

### Пример формальной грамматики

• Терминальный алфавит

 $-\sum$  = {'0','1','2','3','4','5','6','7','8','9','+','-','\*','/','(',')','='}

- Нетерминальный алфавит:
	- { ФОРМУЛА, ЗНАК, ЧИСЛО, ЦИФРА }

Пример формулы:

*(2 + 6) \* 4 = 32*

- Правила:
	- 1. ФОРМУЛА → ФОРМУЛА ЗНАК ФОРМУЛА (*формула есть две формулы, соединенные знаком*)
	- 2. ФОРМУЛА → ЧИСЛО (*формула есть число*)
	- 3. ФОРМУЛА → ( ФОРМУЛА ) (*формула есть формула в скобках*)
	- 4. ЗНАК → + | | \* | / | = (*знак есть плюс или минус, или умножить, или разделить, или равно*)
	- 5. ЧИСЛО → ЦИФРА (*число есть цифра*)
	- 6. ЧИСЛО → ЧИСЛО ЦИФРА (*число есть число и цифра*)
	- 7. ЦИФРА → 0 | 1 | 2 | 3 | 4 | 5 | 6 | 7 | 8 | 9 (*цифра есть 0 или 1, или ... 9* )

## Машина Тьюринга

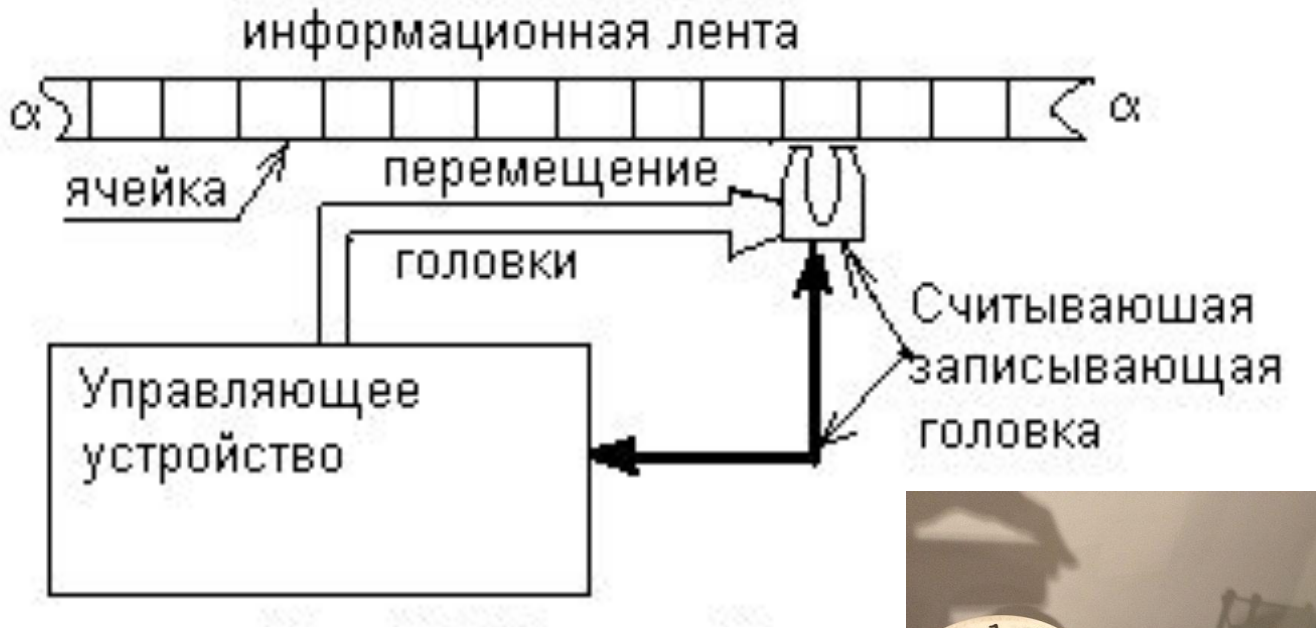

Состоит из:

- бесконечная лента
	- символы, в т.ч. пустые
- головка записи-чтения – и её состояния
- правила перехода

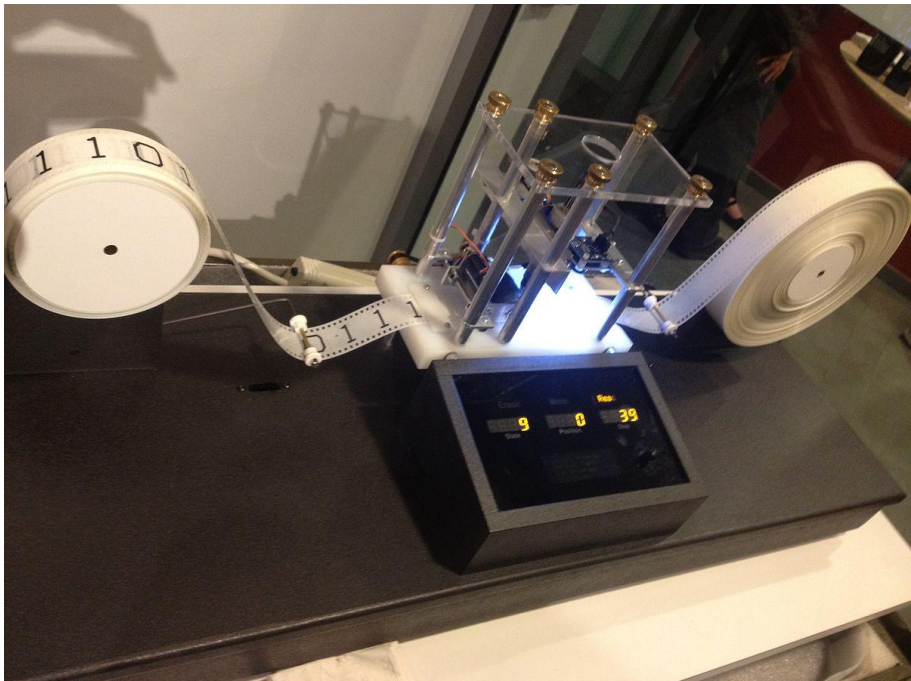

# Вычислятель (*computer*)

• Тезис Чёрча — Тьюринга: любая функция, которая может быть вычислена физическим устройством, может быть вычислена машиной Тьюринга.

также

• Вычислимая функция

– т.е. та, у которой есть алгоритм вычисления

• Полнота по Тьюрингу

– в частности, для языков программирования, *видимо, достаточно наличие команды «если – то»*

### а ещё есть

- Нормальный алгоритм Маркова
- Машина Поста
	- «двоичная» машина Тьюринга

Программа вычитания двух чисел

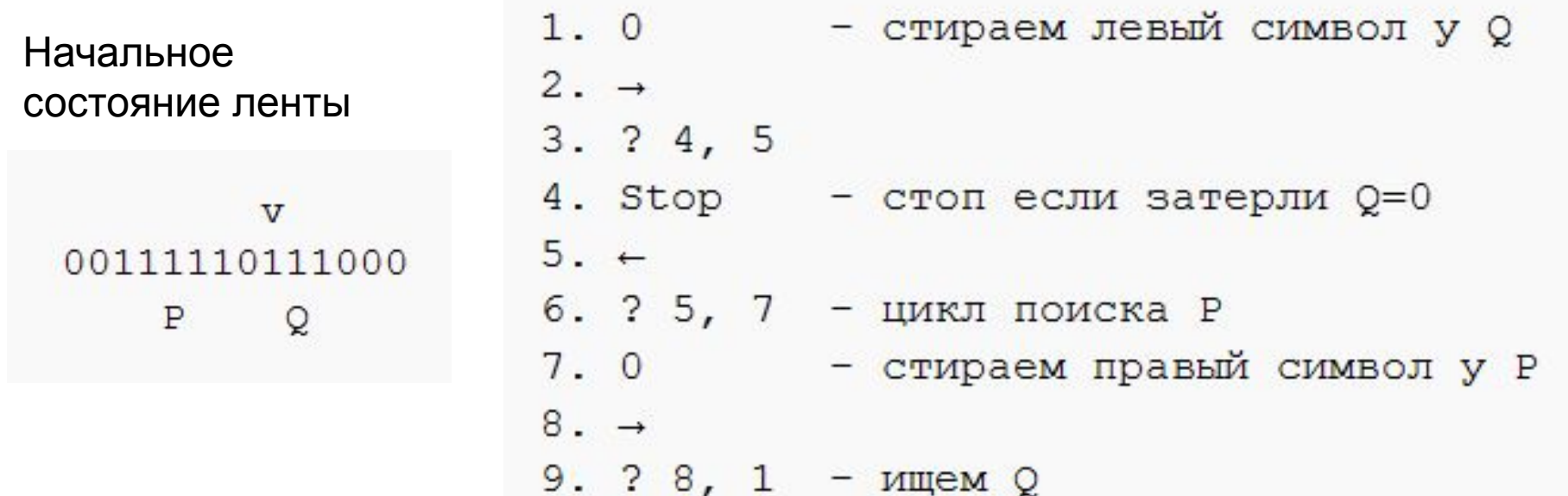

# «Трясина Тьюринга»

- OISC (*One Instruction Set Computer*)
	- всего одна инструкция: *«вычесть и пропустить следующую инструкцию, если результат меньше нуля».*
- Статья по теме

## Эзотерические языки программирования

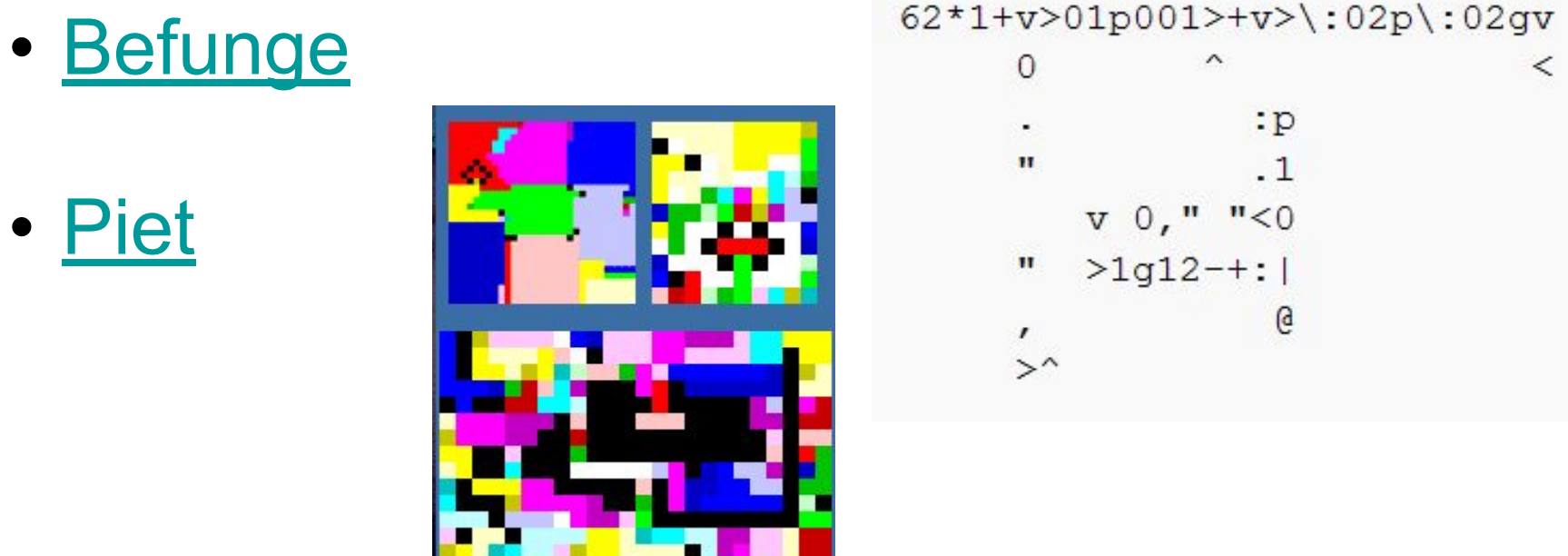

• Brainf\*ck

– 8 инструкций, 8 символов ++++++++++[>+++++++>++++++++++>+++>+< <<<-]>++.>+.++++++++..+++.>++.<<++++++ ++++++++.>. +++.------.--------.>+.>.

## Блок З

### Двоичная система счисления

### И НЕ ТОЛЬКО

## Вот так вот!

 $2 * 2 = 4$ СС с основанием >4  $2 * 2 = 10$ 4-ичная СС  $2 * 2 = 11$ **3-ичная СС**  $2 * 2 = 100$ 2-ичная СС

### Обозначения

- $b \mu$ воичная СС (система счисления): 1000101b
- о восьмеричная СС: 1207о (редка)
	- вариант:  $0124$  права доступа Linux
- $d -$  десятеричная СС: 345 123 - обычно без обозначения
- h шестнадцатеричная:  $1FEEDh$  (A..F цифры!)
	- $-$  0x00afdec1
	- $-$  &h12fe;  $-$  HTML
	- $-$  \$5e
	- #ffeed01a графические редакторы

### Сравнение СС в примерах

- Десятичная система счисления  $3678d = 3 * 10<sup>1</sup>3 + 6 * 10<sup>1</sup>2 + 7 * 10<sup>1</sup>1 + 8 * 10<sup>1</sup>0$
- Двоичная система счисления  $01010111b = 0 * 2<sup>1</sup>7 + 1 * 2<sup>1</sup>6 + 0 * 2<sup>1</sup>5 + 1 * 2<sup>1</sup>4 + 0$  $*$  2^3 + 1  $*$  2^2 + 1  $*$  2^1 + 1  $*$  2^0

• Шестнадцатеричная система счисления *1AF9h* = 1 \* 16^3 + A \* 16^2 + F \* 16^1 + 9 \* 16^0

## Преимущества двоичной СС

- простота аппаратного устройства элементов
- соответствие многим элементарным значениям
- большая помехоустойчивость и скорость
- простота арифметики

### Преобразование СС: 2 в 10

#### $00101101b=$

степень 2: 7 6 5 4 3 2 1 0

значение: 128 64 32 16 8 4 2 1

 $0 * 2^1 +$  $1 * 2^2 +$ 

 $1 * 2^0 +$ 

- $1 * 2^03 +$
- $0 * 2^4 +$
- $1 * 2^5 +$
- $0 * 2^6 +$

 $0 * 2^2 =$ 

Складываем степени двоек.

 $= 45d$ 

### Преобразование СС: 10 в 2

#### **217d = ?b**

```
217 / 2 = 108 (1 в остатке)
108 / 2 = 54 (0)54 / 2 = 27 (0)27 / 2 = 13 (1)13 / 2 = 6 (1)6 / 2 = 3 (0)3/2 = 1(1)1/2 = 0(1)
```
Делим на 2, пока не получим ноль, затем выписываем остатки *в обратном порядке*.

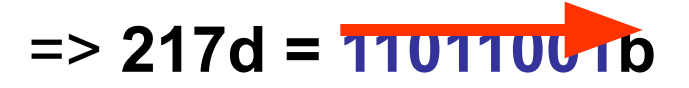

### Степени числа 2

СтепеньЗначение

256

512

1024

СтепеньЗначение

 1 2 4 8 16 32 64 128 2048 4096 32768 65536 1048576 1073741824 2147483648 4294967296

# Шестнадцатеричная СС

Соответствие:

 $0.9 - 0.9$  $A \sim 10$  $B \sim 11$  $C \sim 12$  $D \sim 13$  $E \sim 14$  $F \sim 15$ 

 $D2h = 13 * 16<sup>4</sup> + 2 * 16<sup>4</sup>0 = 210d$ 

```
1 байт \sim 00h. FFh
2 байта \sim 0 \ldots FF FFh
4 байта \sim 0 \ldots FF FF FF FFh
```
### Применение 16-ичной СС

- кодирование цвета RGB(G):  $\#OO$  ff ff  $ff =$  белый цвет
- запись IP и МАС адресов: ff  $0d$   $0d$   $0a$   $1a$   $fc$
- запись Unicode:

U+045F

• и вообще, так короче!

# Двоично-десятичный код

- бывает в калькуляторах, на дискетах
- каждый полубайт (16 значений) кодирует 1 десятичную цифру:
- $\cdot$  0110 1001  $_{BCD}$  ~ 69d
- => ещё 6 значений каждого полубайта теряется:(

## Блок 4

### Немного логики

# Принципы формальной логики

1. Закон тождества

 $-X = X$ 

- 2. Закон непротиворечия
	- верно или  $X$ , или не  $X$
- 3. Закон исключённого третьего

- «Третьего не дано»

4. Закон достаточного основания

 $-$  X надо доказать

## Термины логики

- высказывание и суждение
- посылка и следствие
	- силлогизм
- кванторы

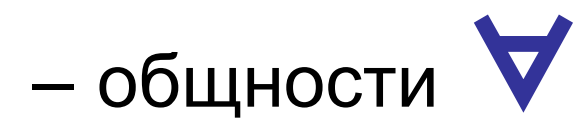

- сущности ∃
- связки (союзы)

Пример:

*«У каждого студента найдётся нелюбимый предмет.»*

$$
\forall x \in X, \exists y \in Y (S(x, y))
$$

*X* – студенты

*Y* – предметы

65 *S* – отношение «нелюбимый»

# Силлогизм

- 1. Все люди смертны,
- 2. Сократ человек,
	- следовательно, Сократ смертен.

- 1. Кот Шрёдингера смертен,
- **21212** 2. все люди смертны,
	- следовательно, кот Шрёдингера человек.

## Диаграммы Эйлера-Венна

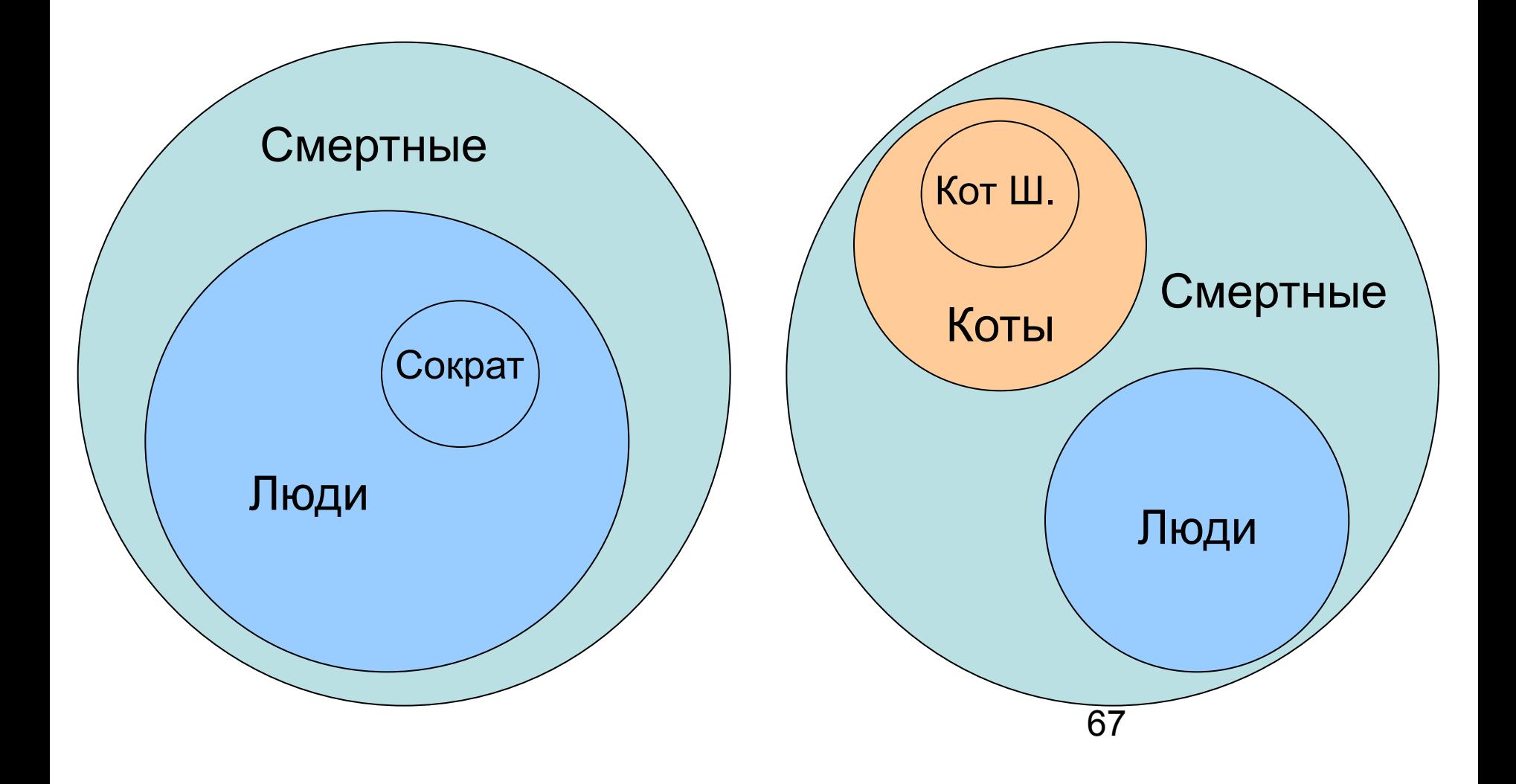

## Предикаты

- субъект
- предикат
	- $-P(x_1, x_2, \ldots x_n)$
- Язык Пролог

Пример программы на Prolog:

СМЕРТЕН( ЧЕЛОВЕК ). ЧЕЛОВЕК( СОКРАТ ).

? СМЕРТЕН( СОКРАТ )

68 - ИСТИНА

### Двоичная логика

Операции

отрицание -

КОНЪЮНКЦИЯ Л

• логическое умножение

**ДИЗЪЮНКЦИЯ V** 

• логическое сложение

Константы

- 0 (ЛОЖЬ, FALSE)
- 1 (ИСТИНА, TRUE)
	- иногда =  $-1$

## Отрицание

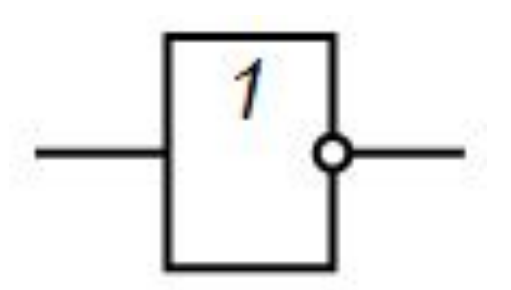

### Обозначение:

- $\bullet$   $\neg$  x, x, NOT x, !x
- $\cdot$  HE

### Таблица истинности:

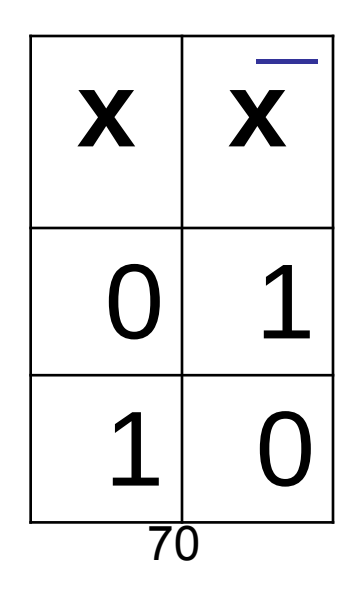

## **Конъюнкция**

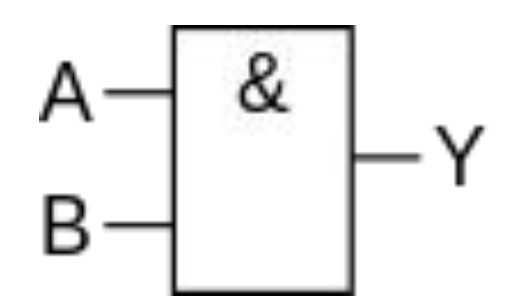

### Обозначение:

- $\bullet$  x  $\land$  y, x AND y, x && y, x  $\cdot$  y
- $min(x, y)$
- $\bullet$   $M$

погическое умножение

Таблица умножения:

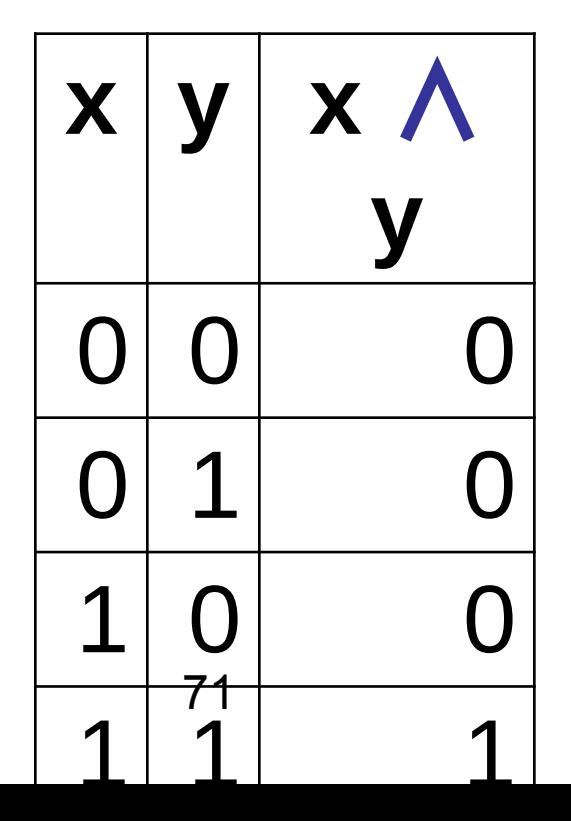

### Дизъюнкция

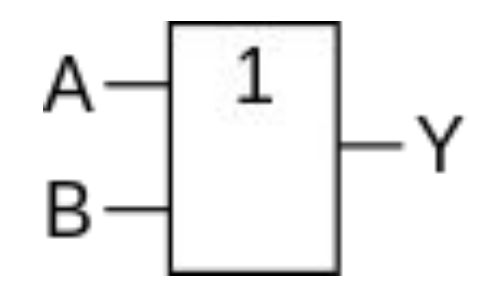

Обозначение:

- $\bullet$  x V y, x OR y, x || y, x + y
- $max(x, y)$
- неисключающее ИЛИ

погическое сложение

Таблица сложения:

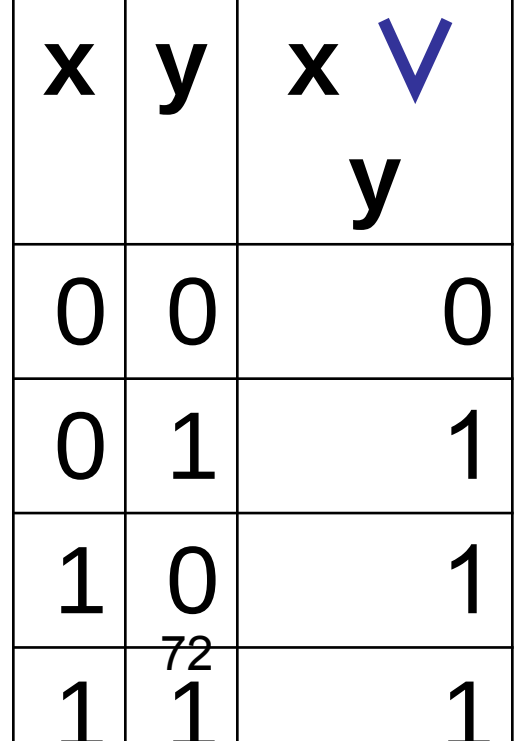
# Строгая дизъюнкция-

#### Обозначение:

- $x \oplus y$ ,  $x \times \text{OR } y$ ,  $x \wedge y$ ,  $x + 2y$
- max $(x, y)$  min  $(x, y)$
- исключающее ИЛИ

сложение по модулю 2

Таблица истинности:

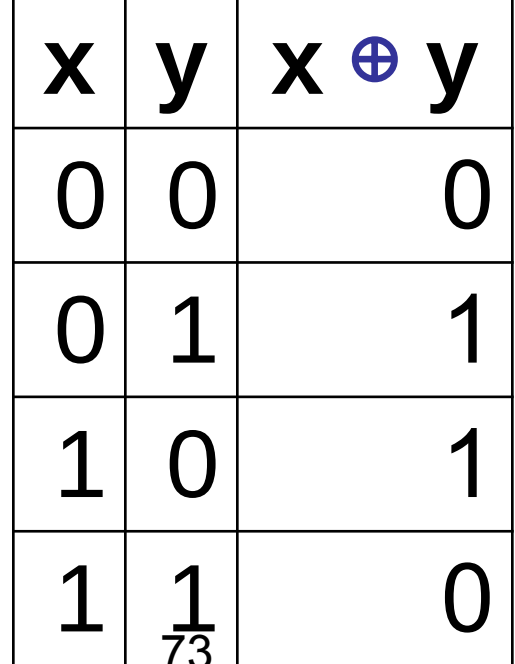

## Импликация

$$
x \rightarrow y
$$
  
3TO BAM He  

$$
x \Rightarrow y!
$$

Обозначение:

- $x \rightarrow y$ ,  $x \rightarrow y$
- если  $x \leq y$ , то ИСТИНА

Таблица истинности:

X — достаточное условие для Y Y - необходимое условие для X

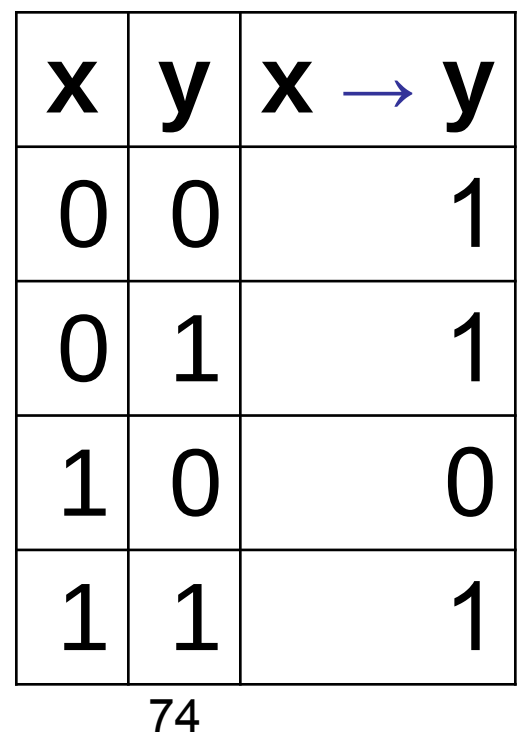

### Связанные понятия

- Нечёткая логика *(fuzzy logic)*
- Информационная система
- База знаний
- Хранилище данных

## Напоследок

# Имена

- Жозеф Мари Жаккар первая перфокарта и станок с ЧПУ
- Джордж Буль алгебра логики
- Пью́ис Кэрролл не только «Алиса в стране чудес», но и работы по логике
- Чарльз Бэ́ббидж первая вычислительная машина
- Ада Лавлейс первая женщина-программист (и вобще программист!)

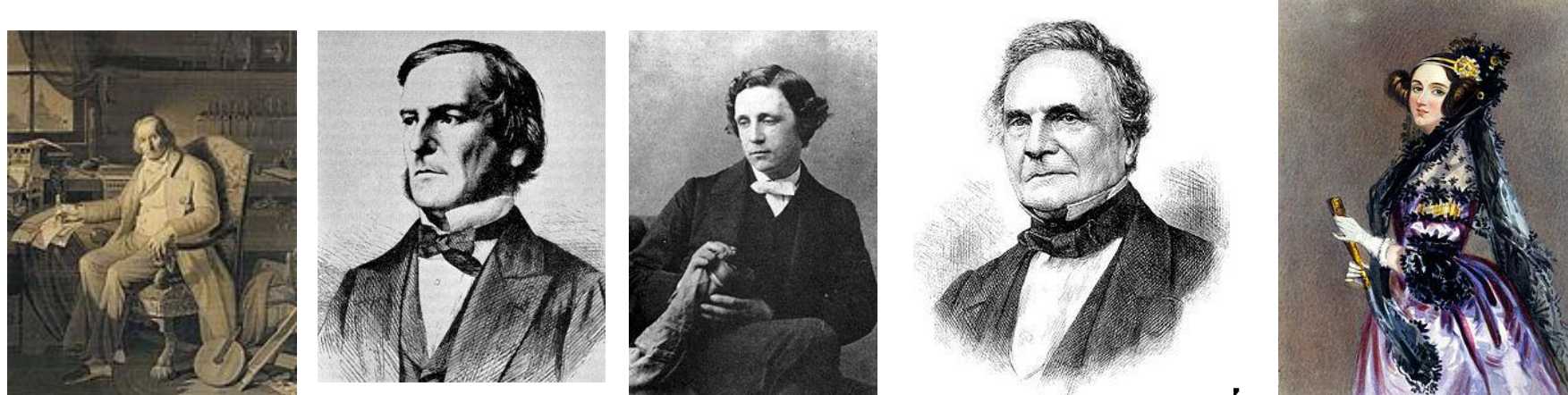

### Ещё имена

- Алан Мэтисон Тью́ринг теоретическая машина и тест его имени
- Джон фон Не́йман теория автоматов, архитектура компьютера
- Норберт Винер «отец» кибернетики и теории искусственного интеллекта
- Андрей Николаевич Колмогоров великий математик
- Ляпунов, Алексей Андреевич то же, в т.ч. в Новосибирске

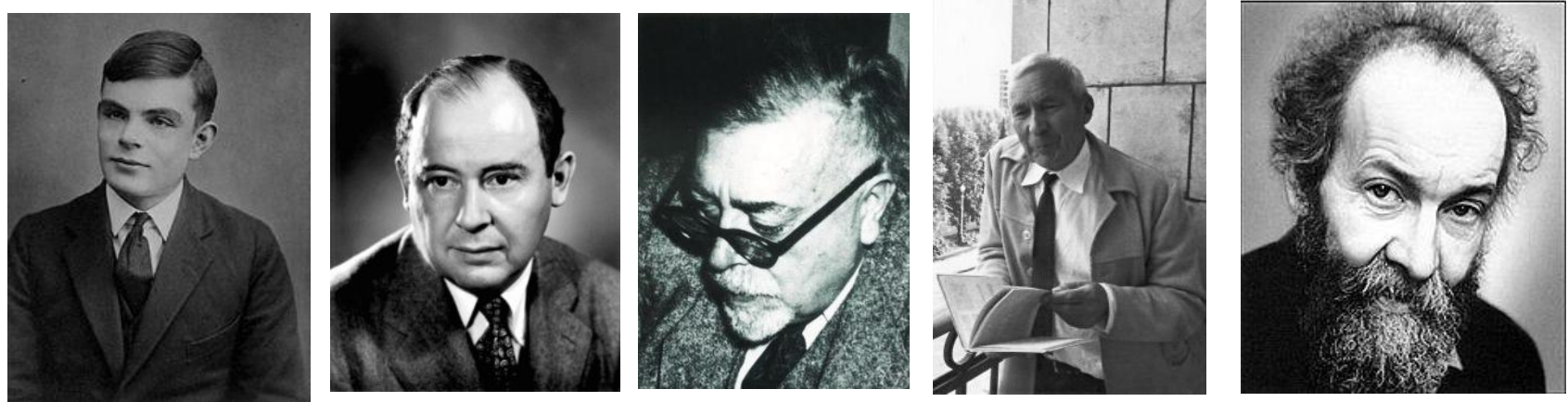

78 • Билл Гейтс, Сергей Брин, Ричард Столман, Линус Торвальдс, Стив Джобс, Кевин Митник, Деннис Ритчи, Крис Касперски и многие другие

# Сделано в СССР (было)

- БЭСМ-6 (1965 г.)
- Общегосударственная автоматизированная система учёта и обработки информации
- и не только…

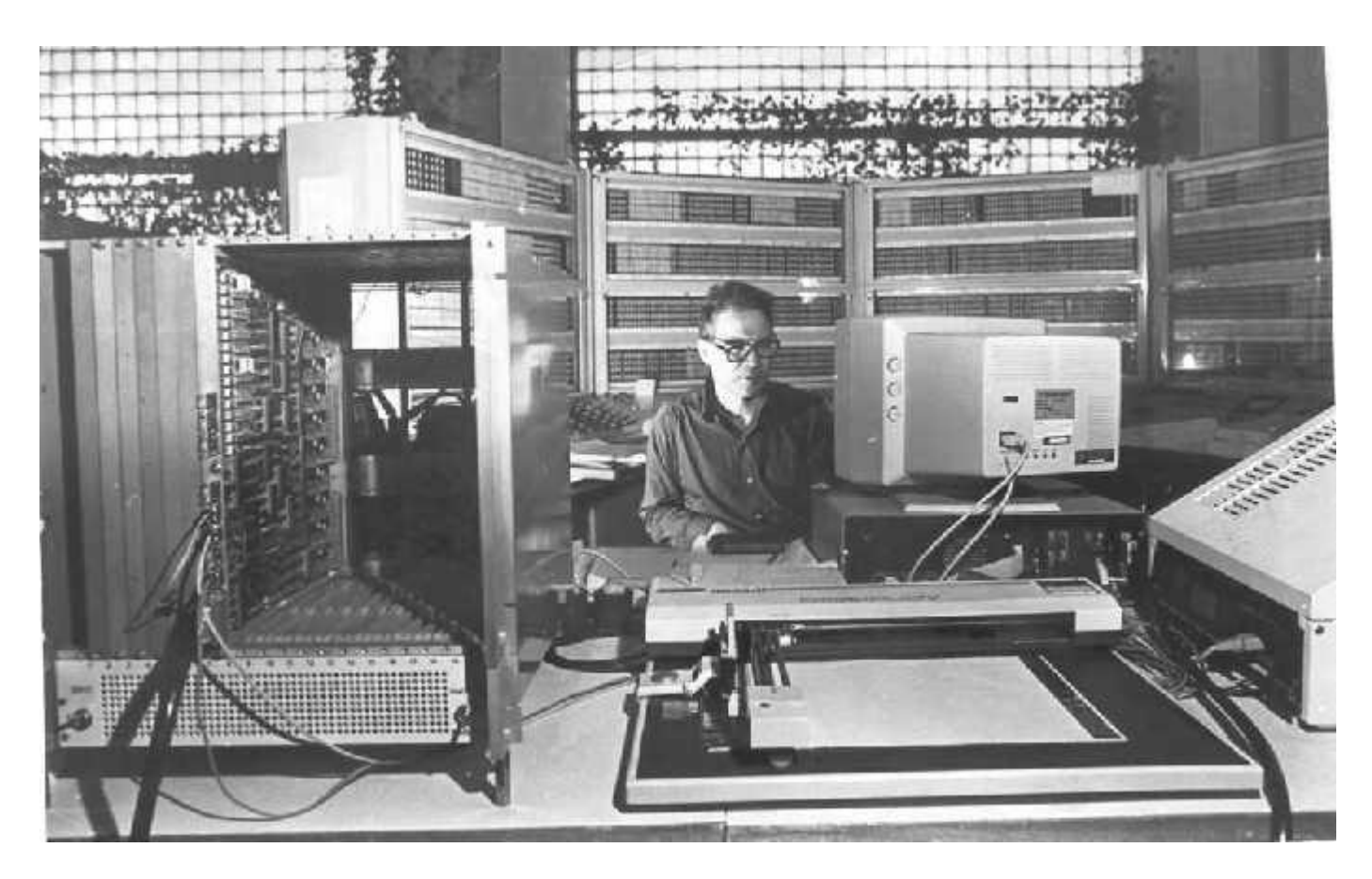

# Конец (ну, почти)

# P.S. Игра «Жизнь»

- Клеточный автомат
- Джон Конвэй (*John Horton Conway*), 1970
- Сайт по теме (*ENG*)
- Приложение Golly
	- лицензия GNU GPL v2 (т.е. *открытое, бесплатное и свободное*)
	- все платформы, включая Android и iPhone

# Правила игры «Жизнь»

- Бесконечная клеточная доска.
- Фишки имеют один цвет.
- У каждой клетки 8 соседних.
- Всего 3 правила «выживания» и «рождения» фишек.

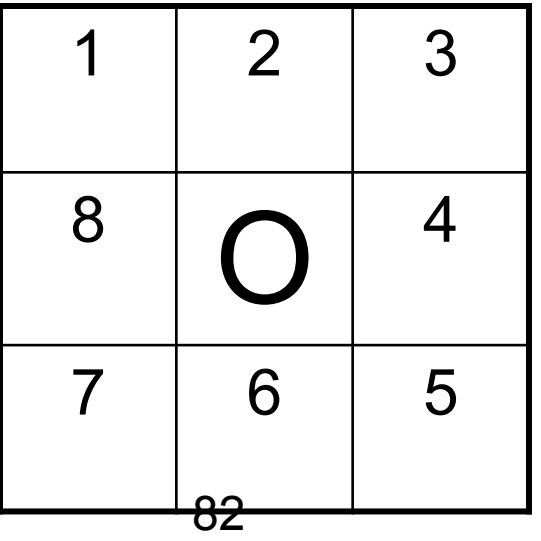

## 1. Выживание

• Фишка «выживает», если у неё 2 или 3 соседа.

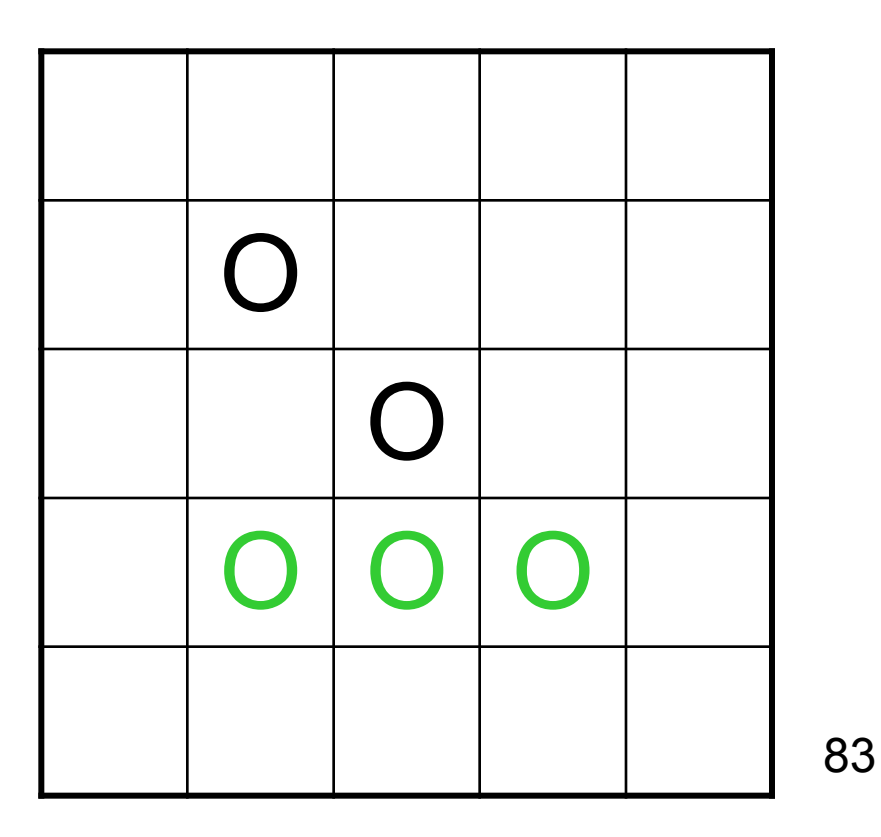

# 2. Гибель

• Фишка «погибает», если у неё более 3 или менее 2 соседей.

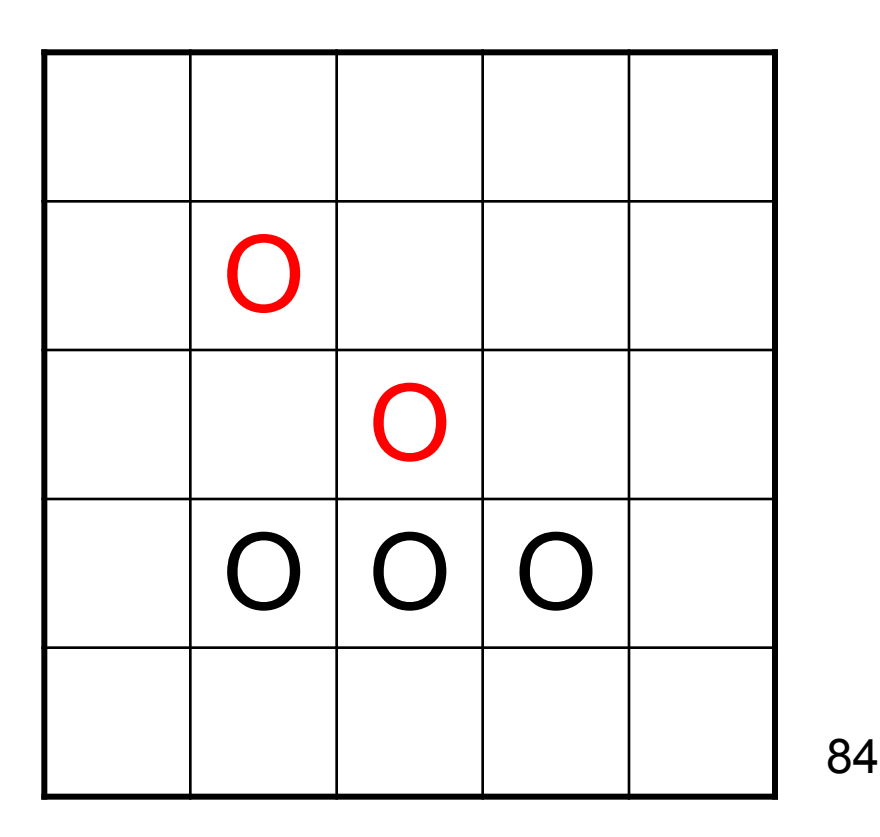

# 3. Рождение

• Если с любой пустой клеткой доски граничит ровно 3 фишки - то на этой клетке «рождается» новая фишка.

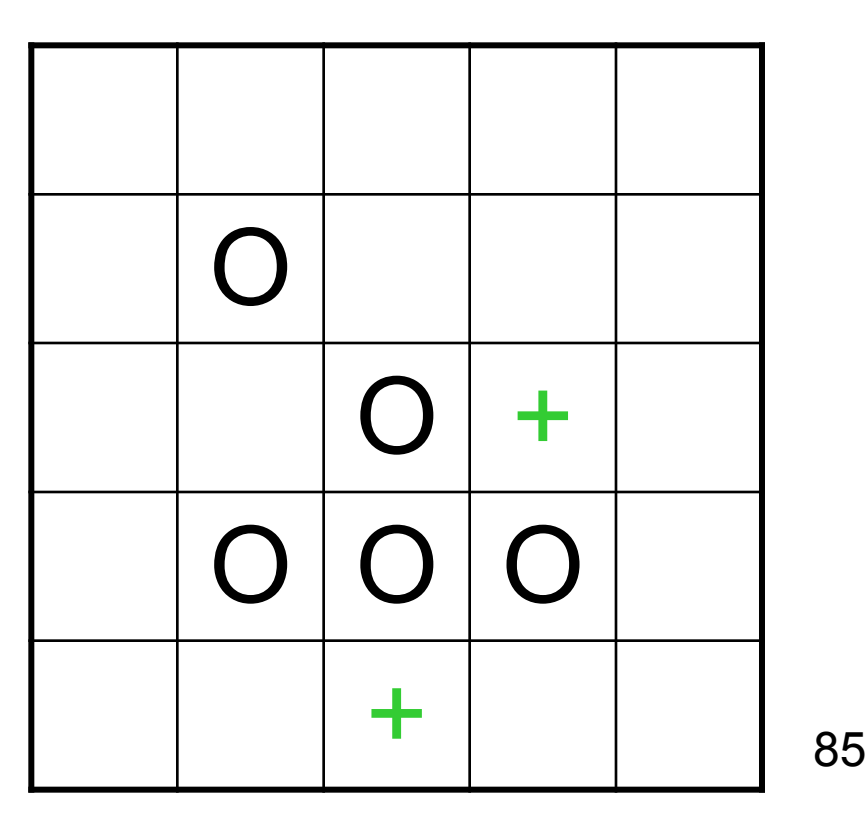

# Пример

#### • Один ход

- 2 фишки «погибли»
- 3 «выжили»
- 2 «родились»

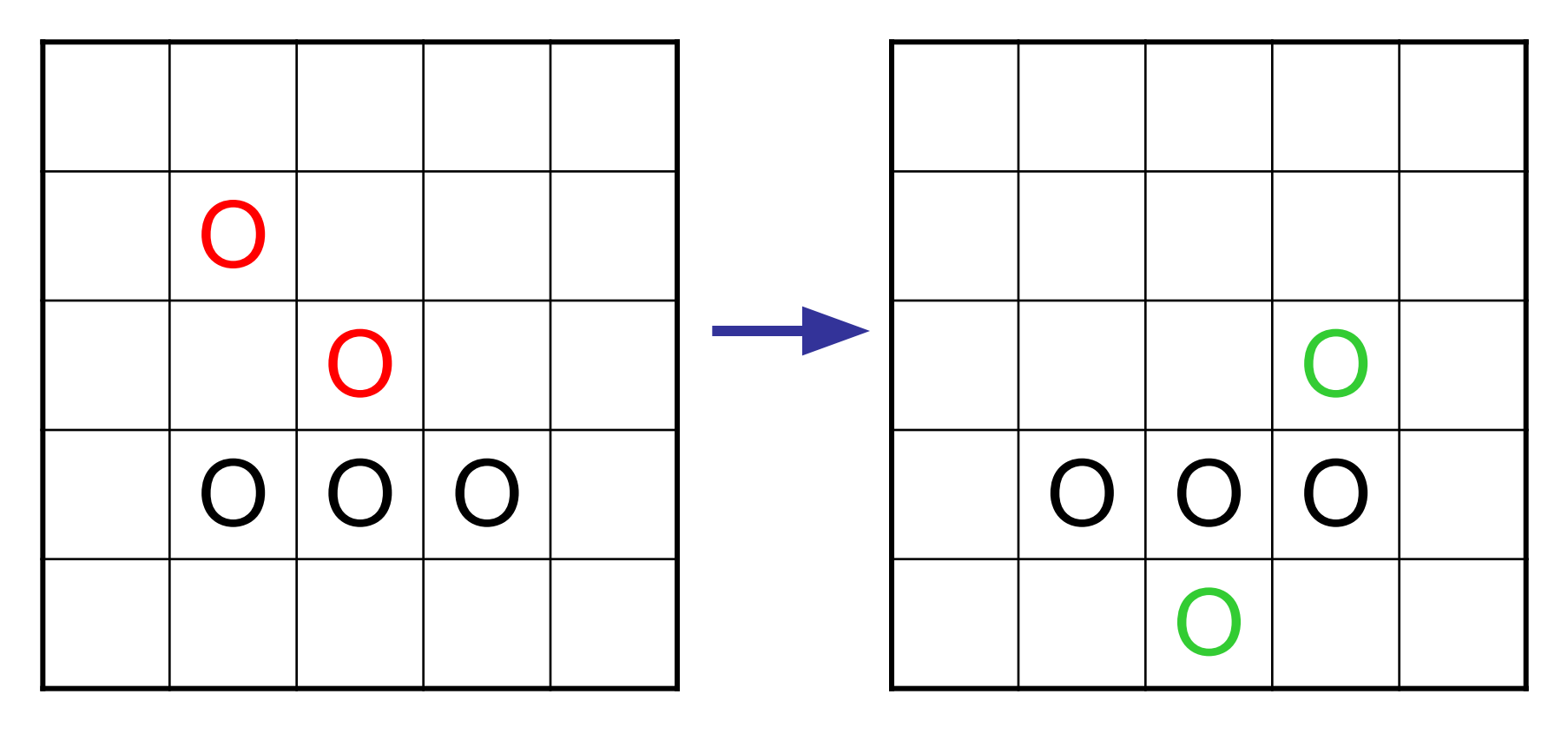